Załącznik nr 2 do Uchwały nr …………………….. Zarządu Województwa Lubuskiego z dnia 17 maja 2017 r.

# REGULAMIN KONKURSU REGIONALNY PROGRAM OPERACYJNY – LUBUSKIE 2020 OŚ PRIORYTETOWA 1 – GOSPODARKA i INNOWACJE

DZIAŁANIE 1.3 Tworzenie i rozwój terenów inwestycyjnych Poddziałanie 1.3.2 Tereny inwestycyjne – ZIT Gorzów Wlkp

KONKURS Nr RPLB.01.03.02-IZ.00-08-K01/17

Nabór wniosków od 23 czerwca 2017 r. do 30 czerwca 2017r. 1

**Orientacyjny termin rozstrzygnięcia konkursu: wrzesień 2017 r.**

Zielona Góra, maj 2017 r.

 $\overline{a}$ <sup>1</sup> Termin ten, w uzasadnionych przypadkach, może ulec przedłużeniu. W przypadku podjęcia decyzji o wydłużeniu terminu składania wniosków informacja na ten temat zostanie zamieszczona w prasie, na stronie internetowej www.rpo.lubuskie.pl oraz na portalu Funduszy Europejskich www.funduszeeuropejskie.gov.pl.

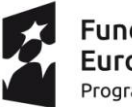

Fundusze Europeiskie Program Regionalny

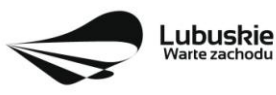

Unia Europejska Europejskie Fundusze Strukturalne i Inwestycyjne

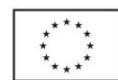

1

# **Spis treści**

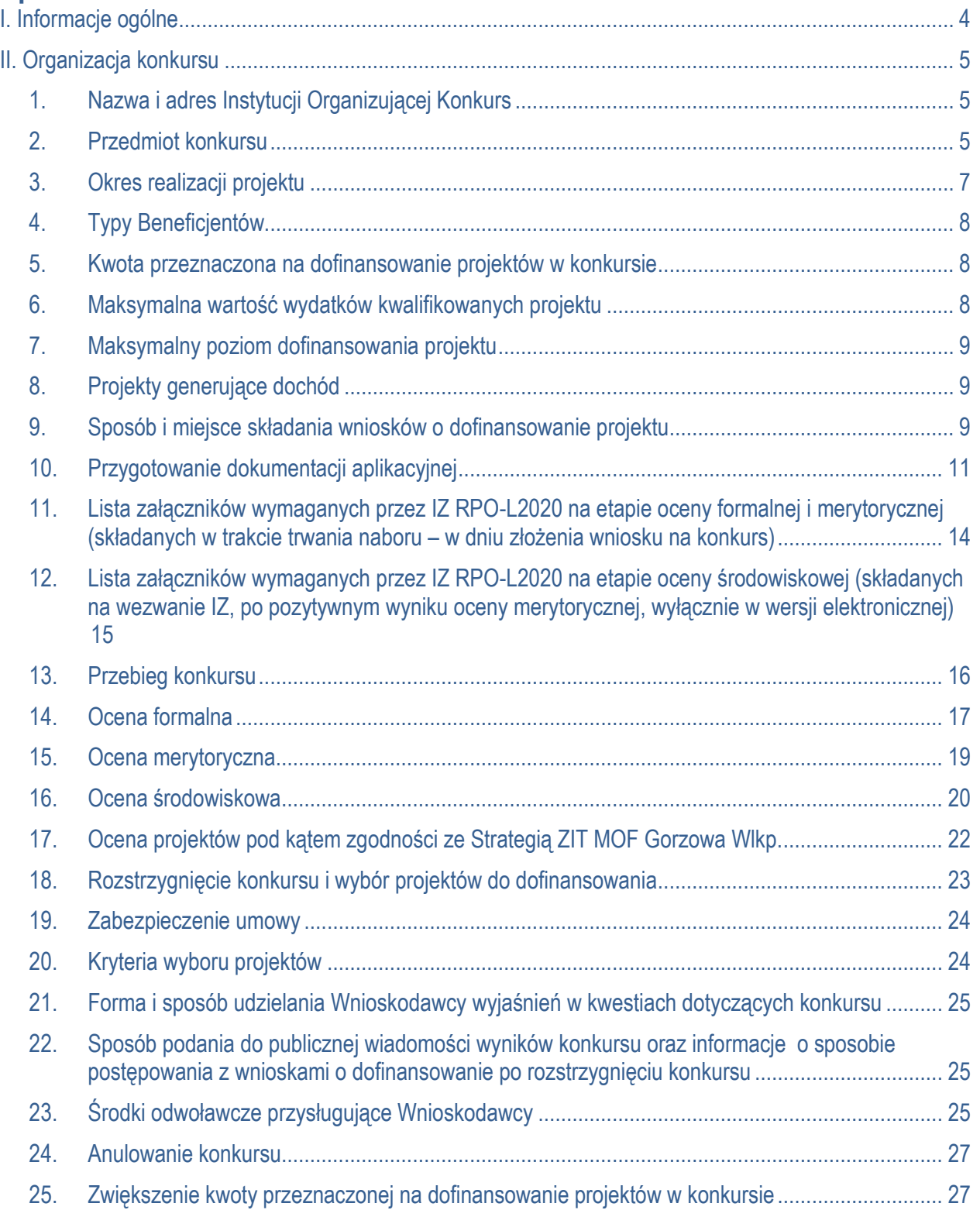

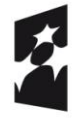

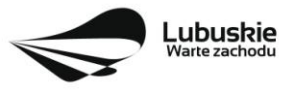

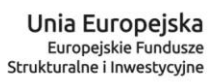

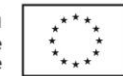

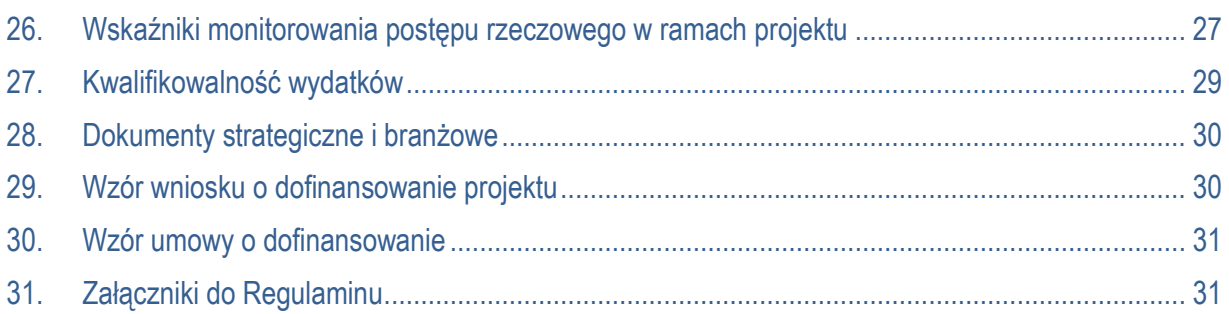

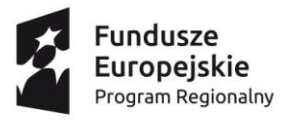

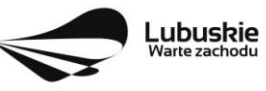

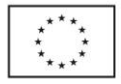

# **I. Informacje ogólne**

- **1.** Regulamin w szczególności określa cel i zakres konkursu, zasady jego organizacji, warunki uczestnictwa, sposób wyboru projektów oraz pozostałe informacje niezbędne podczas przygotowywania wniosków o dofinansowanie realizacji projektu w ramach Regionalnego Programu Operacyjnego – Lubuskie 2020 Osi Priorytetowej 1 – Gospodarka i innowacje Działania 1.3 – Tworzenie i rozwój terenów inwestycyjnych, Poddziałanie 1.3.2 Tereny inwestycyjne – ZIT Gorzów Wlkp.
- **2.** Regulamin oraz wszystkie niezbędne do złożenia na konkurs dokumenty są dostępne na stronie internetowej RPO – Lubuskie 2020: [www.rpo.lubuskie.pl.](http://www.rpo.lubuskie.pl/)
- **3.** Stosownie do art. 50 ustawy z dnia 11 lipca 2014 r. o zasadach realizacji programów w zakresie polityki spójności finansowanych w perspektywie finansowej 2014-2020 (Dz. U. z 2016 r., poz. 217 z późn. zm.), zwanej dalej **ustawą wdrożeniową,** do postępowania w zakresie ubiegania się o dofinansowanie oraz udzielania dofinansowania na podstawie ustawy nie stosuje się przepisów ustawy z dnia 14 czerwca 1960 r. Kodeks postępowania administracyjnego, z wyjątkiem przepisów dotyczących wyłączenia pracowników organu, doręczeń i sposobu obliczania terminów.
- **4.** Do czasu rozstrzygnięcia Konkursu niniejszy Regulamin nie może być zmieniany w sposób skutkujący nierównym traktowaniem wnioskodawców, chyba że konieczność jego zmiany wynika z przepisów powszechnie obowiązującego prawa. W przypadku ukazania się nowych przepisów prawnych lub wytycznych Ministerstwa Rozwoju, Instytucja Organizująca Konkurs (pod warunkiem dochowania zgodności z przepisami określonymi w ustawie wdrożeniowej (art. 41 ust. 4 i 5), zastrzega sobie prawo dokonania zmian w Regulaminie konkursu. W przypadku zmiany Regulaminu IZ RPO-Lubuskie2020 zamieszcza w prasie, na swojej stronie internetowej (www.rpo.lubuskie.pl) oraz na portalu Funduszy Europejskich (www.funduszeeuropejskie.gov.pl) aktualną treść Regulaminu, uzasadnienie oraz datę, od której zmiana obowiązuje.
- **5.** Od momentu złożenia wniosku o dofinansowanie do momentu podpisania Umowy o dofinansowanie projektu Wnioskodawcy przysługuje prawo do wycofania wniosku o dofinansowanie. Wycofanie wniosku o dofinansowanie skutkuje rezygnacją z ubiegania się o dofinansowanie oraz odbywa się na pisemną prośbę Wnioskodawcy.

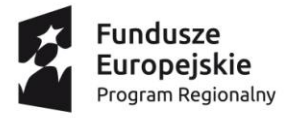

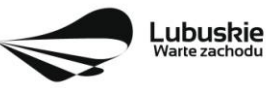

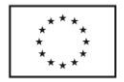

# **II. Organizacja konkursu**

# **1. Nazwa i adres Instytucji Organizującej Konkurs**

**Instytucją Organizującą Konkurs (IOK) jest Zarząd Województwa Lubuskiego.**

Funkcję Instytucji Zarządzającej Regionalnym Programem Operacyjnym – Lubuskie 2020 (IZ RPO-L2020) pełni Zarząd Województwa Lubuskiego (ZWL), której zadania wykonują merytoryczne komórki Urzędu Marszałkowskiego Województwa Lubuskiego, w tym zadania:

w zakresie zarządzania RPO-L2020 realizuje,

#### **Departament Zarządzania Regionalnym Programem Operacyjnym ul. Bolesława Chrobrego 1-3-5, 65-043 Zielona Góra.**

w zakresie bezpośredniej obsługi konkursu realizuje,

**Departament Programów Regionalnych ul. Bolesława Chrobrego 1-3-5, 65-043 Zielona Góra**.

w zakresie oceny spełnienia przez projekt kryteriów dotyczących zgodności ze strategią ZIT oraz wspólnie z IZ RPO - L2020 wyboru projektów do dofinansowania:

**Instytucja Pośrednicząca Zintegrowanych Inwestycji Terytorialnych Miejskiego Obszaru Funkcjonalnego Gorzowa Wielkopolskiego Urząd Miasta Gorzowa Wlkp., Wydział Strategii Miasta – Referat ZIT ul. Myśliborska 34, 66-400 Gorzów Wlkp.** 

# **2. Przedmiot konkursu**

Projekty składane w ramach konkursu muszą być zgodne z postanowieniami SZOOP RPO-L2020 w zakresie Osi priorytetowej I: Gospodarka i innowacje, Działania 1.3 – Tworzenie i rozwój terenów inwestycyjnych, Poddziałanie 1.3.2 Tereny inwestycyjne – ZIT Gorzów Wlkp.

Konkurs ma na celu wsparcie Zintegrowanych Inwestycji Terytorialnych Miejskiego Obszaru Funkcjonalnego Gorzowa Wlkp. (ZIT MOF Gorzów Wlkp.) i prowadzony jest dla następującego typu projektu:

**Kompleksowe uzbrojenie terenów przeznaczonych pod inwestycje**

w ramach **kategorii interwencji**:

**72 – Infrastruktura biznesowa dla MŚP (w tym parki przemysłowe i obiekty).**

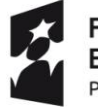

iundusze uropeiskie Program Regionalny

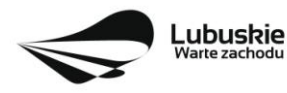

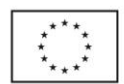

Realizacja projektów powinna wynikać z założeń **Planu Inwestycyjnego i Promocji Gospodarczej Województwa Lubuskiego.** 

Dodatkowo preferowane będą projekty, które spełniają następujące wymagania odzwierciedlone w kryteriach punktowych oceny merytorycznej:

- realizowane w ramach partnerstwa,
- kompleksowe obejmujące różne działania zmierzające do utworzenia terenu inwestycyjnego posiadającego pełne uzbrojenie,
- wpisujące się w zdiagnozowane obszary inteligentnych specjalizacji,
- realizowane na nieużytkach, terenach zlokalizowanych w pobliżu infrastruktury transportowej (autostrady, drogi szybkiego ruchu, linie kolejowe), terenach zdegradowanych objętych Programem Rewitalizacji.

W ramach konkursu nie przewiduje się realizacji projektów w trybie "zaprojektuj i wybuduj".

#### **Realizacja projektu musi być zgodna z** *Warunkami kwalifikowania inwestycji w Działaniu 1.3,*  **określonymi w Szczegółowym Opisie Osi Priorytetowych RPO Lubuskie 2020.**

Wybór projektów do dofinansowania następuje w trybie konkursowym, o którym mowa w art. 38 ust. 1 pkt 1 *ustawy wdrożeniowej*.

W ramach konkursu kwalifikowane są wyłącznie projekty **nieobjęte pomocą publiczną** (brak pomocy publicznej na tzw. **pierwszym poziomie**: Instytucja Zarządzająca RPO – Beneficjent). W związku z tym Wnioskodawca, przed złożeniem wniosku na konkurs, zobowiązany jest przeprowadzić **test pomocy publicznej** w formie odrębnego dokumentu, który następnie dołącza do wniosku o dofinansowanie. Zgodnie z ugruntowaną wykładnią pomocą publiczną jest transfer zasobów przypisany władzy publicznej, o ile spełnione są łącznie następujące warunki:

- transfer ten skutkuje przysporzeniem na rzecz określonego podmiotu, na warunkach korzystniejszych niż rynkowe,
- transfer jest selektywny uprzywilejowuje określone podmioty lub wytwarzanie określonych dóbr,
- w efekcie tego transferu występuje lub może wystąpić zakłócenie konkurencji,
- transfer ten wpływa na wymianę handlową między krajami członkowskimi.

Ze względu na specyfikę projektów polegających na przygotowaniu terenów inwestycyjnych analiza występowania pomocy publicznej powinna zostać przeprowadzona na każdym poziomie realizacji projektu, tj. beneficjenta, wykonawcy, który przeprowadza prace budowlane, podmiotu zarządzającego (tzw. operatora) oraz ostatecznego odbiorcy.

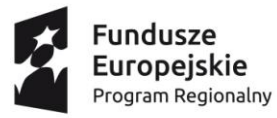

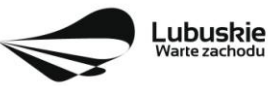

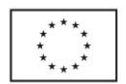

#### **Poziom beneficjenta projektu**

W przypadku, gdy beneficjentem wsparcia będzie jednostka samorządu terytorialnego, będąca jednocześnie właścicielem terenu, pomoc publiczna na jego poziomie nie wystąpi, o ile jego działania wynikające z realizacji projektu pozbawione będą charakteru gospodarczego. Sytuacja taka będzie miała miejsce jeżeli działania jednostki samorządu terytorialnego związane będą w całości z realizacją zadań należących wyłącznie do kompetencji władz publicznych wynikających z przepisów prawa, stanowiąc tym samym prerogatywę państwa.

#### **Poziom wykonawcy i poziom operatora**

Pomoc publiczna na poziomie wykonawcy prac inwestycyjnych oraz zarządcy infrastruktury (tj. operatora) nie wystąpi, jeżeli podmioty te zostaną wybrane w drodze otwartej, niedyskryminacyjnej procedury przetargowej, zgodnie z zasadami dotyczącymi udzielania zamówień publicznych oraz podmioty te nie będą wykonywać na wspartej infrastrukturze żadnej innej działalności. Dodatkowo wynagrodzenie operatora sprowadza się do niezbędnego minimum umożliwiającego realizację zadań zarządcy. W ten sposób nie zostanie spełniona przesłanka uzyskania korzyści ekonomicznej.

#### **Poziom ostatecznego odbiorcy**

W przypadku ostatecznego odbiorcy pomoc publiczna nie wystąpi jeżeli sprzedaż zagospodarowanego terenu inwestycyjnego, stanowiącego własność władz publicznych odbędzie się zgodnie z warunkami wskazanymi w *Komunikacie w sprawie elementów pomocy państwa w sprzedaży gruntów i budynków przez władze publiczne* (Dz. Urz. UE, C 209, z 10.07.1997 r., str. 3). Należą do nich: sprzedaż w drodze przetargu bezwarunkowego lub, jeśli władze publiczne nie zamierzają posłużyć się procedurą przetargową, w wyniku wyceny niezależnego eksperta.

W przypadku udostępnienia ostatecznym odbiorcom zagospodarowanej infrastruktury w formie innej niż sprzedaż (np. wynajem, dzierżawa), w celu wyeliminowania korzyści po ich stronie władze publiczne muszą zapewnić, aby warunki jej udostępnienia były możliwie najbliższe warunkom rynkowym. W tym celu możliwe jest stosowanie zasad, o których mowa w podanym powyżej *Komunikacie* na zasadach analogicznych.

W kwestii udostępniania terenów inwestycyjnych na otwartych i niedyskryminujących warunkach należy zwrócić uwagę, że ograniczenie dostępu tylko do przedsiębiorstw z sektora MŚP powoduje, iż naruszona jest zasada niedyskryminacji. Zatem w celu uniknięcia konieczności udzielania pomocy publicznej – wyeliminowania przesłanki korzyści, istnieje możliwość określenia ceny rynkowej, m.in. na podstawie wyceny nieruchomości przez niezależnego eksperta.

# **3. Okres realizacji projektu**

Dla projektów nieobjętych zasadami pomocy publicznej rozpoczęciem realizacji projektu jest data zawarcia przez Beneficjenta pierwszej umowy w ramach projektu.

Początkiem okresu kwalifikowalności wydatków jest **1 stycznia 2014 r.**

Do wsparcia kwalifikują się wyłącznie te projekty, które nie zostały fizycznie (rzeczowo) ukończone lub w pełni zrealizowane przed złożeniem wniosku o dofinansowanie w ramach ogłoszonego konkursu, niezależnie od tego czy wszystkie powiązane płatności zostały dokonane przez Beneficjenta.

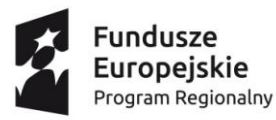

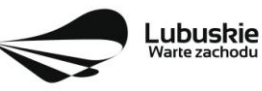

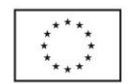

# **4. Typy Beneficjentów**

Uprawnione do aplikowania w konkursie są **jednostki samorządu terytorialnego (JST)**, ich związki, stowarzyszenia i porozumienia, które zawarły porozumienie w sprawie utworzenia Związku Zintegrowanych Inwestycji Terytorialnych Miejskiego Obszaru Funkcjonalnego Gorzowa Wielkopolskiego (ZIT MOF GW).

Przewiduje się realizację projektów **w partnerstwie<sup>2</sup>** z podmiotami wymienionymi w powyższym katalogu Beneficjentów dla Poddziałania 1.3.2.

O dofinansowanie w ramach konkursu nie mogą się ubiegać Wnioskodawcy:

- a) na których ciąży obowiązek zwrotu pomocy, wynikający z decyzji Komisji Europejskiej uznającej pomoc za niezgodną z prawem oraz rynkiem wewnętrznym,
- b) którzy zostali wykluczeni z otrzymania pomocy na podstawie art. 207 ustawy z dnia 27 sierpnia 2009 r. o finansach publicznych (Dz. U. z 2016 r. poz. 1870 z późn. zm.) – przed upływem okresu wykluczenia,
- c) którzy zostali wykluczeni z otrzymania pomocy na podstawie art. 12 ust. 1 ustawy z dnia 15 czerwca 2012 r. o skutkach powierzania wykonywania pracy cudzoziemcom przebywającym wbrew przepisom na terytorium Rzeczypospolitej Polskiej (Dz. U. z 2012 r. poz. 769),
- d) którzy zostali wykluczeni z otrzymania pomocy na podstawie art. 9 ust. 2a ustawy z dnia 28 października 2002 r. o odpowiedzialności podmiotów zbiorowych za czyny zabronione pod groźbą kary (Dz. U. z 2016 r., poz.1541).

# **5. Kwota przeznaczona na dofinansowanie projektów w konkursie**

Wartość alokacji pochodzącej z Europejskiego Funduszu Rozwoju Regionalnego przeznaczonej na dofinansowanie projektów w ramach konkursu wynosi **8 000 000,00<sup>3</sup> PLN**, w tym na procedurę odwoławczą 10% kwoty przeznaczonej na konkurs (800 000,00 PLN).

#### UWAGA!

 $\overline{a}$ 

Powyższa kwota może ulec zmianie, zgodnie z alokacją na konkurs określoną na podstawie algorytmu wyliczającego środki możliwe do zakontraktowania na dany miesiąc. W związku z powyższym IZ RPO-L2020 zastrzega sobie prawo niepodpisania umowy z Projektodawcą z powodu ewentualnego braku środków, pomimo skierowania projektu do realizacji.

# **6. Maksymalna wartość wydatków kwalifikowanych projektu**

Maksymalna wartość wydatków kwalifikowalnych projektu wynosi **50 mln euro**. 4

<sup>4</sup> W ramach RPO-L2020 nie można wspierać dużych projektów, o których mowa w art. 100 Rozporządzenia Parlamentu Europejskiego i Rady (UE) nr 1303/2013 z dnia 17 grudnia 2013 r.

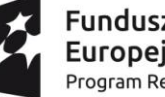

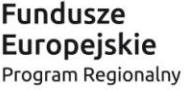

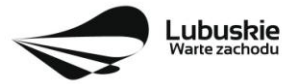

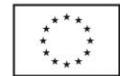

<sup>2</sup> Po spełnieniu warunków wynikających z art. 33 ustawy wdrożeniowej.

<sup>&</sup>lt;sup>3</sup> Przy rozstrzyganiu konkursu i podpisywaniu umów brany będzie pod uwagę aktualny limit środków w oparciu o aktualny kurs euro

# **7. Maksymalny poziom dofinansowania projektu**

Maksymalny poziom dofinansowania kosztów kwalifikowalnych projektu (dla projektów nie generujących dochodu) wynosi **85%** i pochodzi ze środków Europejskiego Funduszu Rozwoju Regionalnego (EFRR).

**W przypadku projektów rewitalizacyjnych** maksymalny poziom dofinansowania kosztów kwalifikowalnych projektu (dla projektów nie generujących dochodu) wynosi **85%** i pochodzi ze środków Europejskiego Funduszu Rozwoju Regionalnego i budżetu państwa, w tym 75% EFRR i 10% budżetu państwa.

**W przypadku projektów generujących dochód** – maksymalny poziom dofinansowania należy liczyć co do zasady z zastosowaniem metody luki w finansowaniu.

W ramach niniejszego konkursu nie mają zastosowania zryczałtowane stawki procentowe dochodów dla projektów generujących dochód.

Pozostała część dofinansowania powinna być uzupełniona wkładem własnym Beneficjenta (co najmniej 15% kosztów kwalifikowalnych projektu).

# **8. Projekty generujące dochód**

Zgodnie z art. 61 ust. 8 Rozporządzenia Parlamentu Europejskiego i Rady (UE) nr 1303/2013 z dnia 17 grudnia 2013 r., istnieje konieczność uwzględniania **dochodu** w projektach realizowanych przez **podmioty inne niż MŚP**, których całkowite koszty kwalifikowane przekraczają **1 mln euro**.

W przypadku projektów, dla których istnieje możliwość określenia dochodu z wyprzedzeniem, formą uwzględniania dochodu będzie wskaźnik luki w finansowaniu (w ramach konkursu nie mają zastosowania zryczałtowane stawki procentowe dochodów dla projektów generujących dochód). Natomiast projekty generujące dochód, dla których nie można obiektywnie określić dochodu z wyprzedzeniem należy traktować jako projekty potencjalnie generujące dochód, w związku z czym muszą one zostać objęte monitorowaniem generowanego dochodu.

Przy obliczeniach wartości kosztów kwalifikowanych dla projektu na potrzeby zweryfikowania czy koszty nie przekraczają 1 mln euro należy stosować średnią kursów średnich miesięcznych NBP z ostatnich 6 miesięcy poprzedzających miesiąc złożenia wniosku.

Szczegółowe informacje na temat projektów generujących dochód, w tym przygotowania Studium Wykonalności, zostały zamieszczone w Wytycznych w zakresie zagadnień związanych z przygotowaniem projektów inwestycyjnych, w tym projektów generujących dochód i projektów hybrydowych na lata 2014 – 2020 oraz w Instrukcji do opracowania Studium Wykonalności dla projektów inwestycyjnych ubiegających się o wsparcie z EFRR w ramach Regionalnego Programu Operacyjnego – Lubuskie 2020 (oba dokumenty znajdują się w paczce dokumentów do niniejszego konkursu).

# **9. Sposób i miejsce składania wniosków o dofinansowanie projektu**

Wnioskodawca składa wniosek o dofinansowanie projektu wraz z załącznikami w wersji elektronicznej i papierowej.

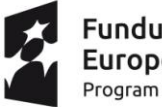

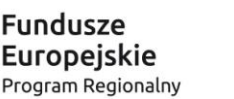

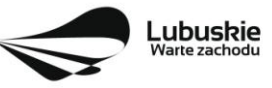

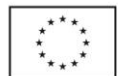

Wniosek w **wersji elektronicznej** wraz z załącznikami należy wypełnić i złożyć za pośrednictwem **Lokalnego Systemu Informatycznego (LSI2020)** nie później niż w dniu zakończenia naboru wniosków. W tym celu na stronie [www.rpo.lubuskie.pl](../../Moje%20dokumenty/Downloads/www.rpo.lubuskie.pl) należy wejść na zakładkę **Lokalny System Informatyczny** i kliknąć - Wejdź do Lokalnego Stystemu Informatycznego.

**Datą wpływu wniosku<sup>5</sup>** o dofinansowanie realizacji projektu jest dzień dostarczenia (osobiście, przesyłką kurierską) **wersji papierowej** do jednego z Punktów Przyjęć Wniosków IZ RPO-L2020 wskazanych poniżej oraz w ogłoszeniu o konkursie lub - w przypadku dostarczenia wniosku pocztą – data nadania w polskiej placówce pocztowej operatora wyznaczonego w rozumieniu ustawy z dnia 23 listopada 2012 r. – Prawo pocztowe (Dz. U. 2016 poz. 1113 z późn. zm.).

Pracownik przyjmuje i rejestruje w systemie LSI2020 fakt złożenia wniosku wraz z załącznikami w wersji papierowej oraz wpisuje, na złożonym papierowym egzemplarzu wniosku, datę wpływu. System automatycznie generuje i przesyła do Wnioskodawcy **potwierdzenie** wpływu wersji papierowej wniosku (potwierdzenie wpływu wersji papierowej nie jest drukowane).

Wnioskodawca powinien zatem tak zaplanować prace związane z przygotowaniem wniosku o dofinansowanie w Systemie LSI2020, aby po zakończeniu przygotowania wersji elektronicznej wniosku miał czas na dostarczenie wersji papierowej wniosku wraz z załącznikami do jednego z Punktów Przyjęć Wniosków IZ RPO- L2020.

Wnioski wraz z wymaganą dokumentacją należy składać od poniedziałku do piątku w godzinach pracy Urzędu tj.

- poniedziałek: od 8:00 do 16:00
- $\bullet$  wtorek piatek: od 7:30 do 15:30

w **Punktach Przyjęć wniosków**, tj.:

**Urzędzie Marszałkowskim Województwa Lubuskiego Departamencie Programów Regionalnych ul. Bolesława Chrobrego 1-3-5, 65-043 Zielona Góra (punkt przyjęć wniosków w holu na parterze)**

lub w:

**Wydziale Zamiejscowym Urzędu Marszałkowskiego Województwa Lubuskiego ul. Dworcowa 13 66-400 Gorzów Wlkp. (sekretariat)**

#### **UWAGA!**

 $\overline{a}$ 

Nie ma możliwości składania poprawionej/uzupełnionej dokumentacji (na etapie oceny formalnej czy środowiskowej) w Wydziale Zamiejscowym.

<sup>&</sup>lt;sup>5</sup> Za integralną część wniosku o dofinansowanie uznaje się wszystkie jego załączniki dlatego też jeśli w Regulaminie konkursu jest mowa o wniosku należy przez to rozumieć wniosek wraz z załącznikami.

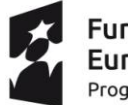

<sup>=</sup>undusze uropeiskie Program Regionalny

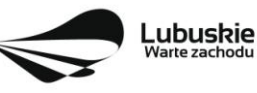

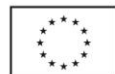

# **10. Przygotowanie dokumentacji aplikacyjnej**

Wnioskodawca składa formularz wniosku o dofinansowanie realizacji projektu wraz ze Studium Wykonalności, Testem pomocy publicznej oraz oświadczeniami przygotowanymi na wzorach określonych przez IZ RPO-L2020 w wersji papierowej (w 1 egzemplarzu) i w wersji elektronicznej (za pośrednictwem systemu LSI2020). Natomiast pozostałe załączniki składające się na komplet dokumentacji aplikacyjnej należy złożyć wyłącznie elektronicznie - za pośrednictwem systemu LSI2020.

Wzór wniosku o dofinansowanie zostanie zamieszczony w dokumentacji konkursowej dostępnej na stronie internetowej [www.rpo.lubuskie.pl.](http://www.rpo.lubuskie.pl/)

#### **Wersja elektroniczna**

Wniosek w wersji elektronicznej należy wypełnić za pośrednictwem Systemu LSI2020. W każdym momencie pracy nad wnioskiem aplikacyjnym w Systemie LSI2020 można zapisać dokument w formacie PDF poprzez kliknięcie przycisku Utwórz PDF. Jest to wówczas wersja próbna wniosku aplikacyjnego (na wydruku pojawia się znak wodny: Wydruk próbny). Przed wysłaniem wniosku do IZ RPO-L2020 dobrą praktyką jest utworzenie próbnego pliku PDF i zweryfikowanie go pod względem poprawności. Gdy wersja próbna uznana zostanie za poprawną należy:

- załączyć do wniosku **wszystkie elektroniczne wersje załączników**, wymaganych zgodnie z zapisami Regulaminu Konkursu oraz załączników dodatkowych niewymaganych przez IZ RPO-L2020, poprzez ich dodanie w zakładce *Załączniki*;
- wysłać wniosek do IZ RPO L2020 poprzez kliknięcie przycisku: *Prześlij wniosek do Instytucji*; Wniosek zostanie przesłany do Systemu LSI2020, który nadaje automatycznie nr referencyjny wniosku oraz generuje i przesyła do Wnioskodawcy potwierdzenie złożenia wniosku wraz z załącznikami;
- ponownie utworzyć PDF. Zapisany w ten sposób wniosek, który jest wersją ostateczną dokumentu, należy wydrukować, podpisać i wraz z pozostałymi podpisanymi załącznikami złożyć jeden egzemplarz papierowej wersji dokumentacji do IZ RPO – L2020.

Arkusze obliczeniowe do Studium Wykonalności należy dołączyć w LSI 2020 w formacie xls lub ods (arkusz kalkulacyjny nie może być chroniony i powinien zawierać aktywne formuły obliczeniowe) – nie jest natomiast wymagane dostarczenie wydruku tego arkusza w wersji papierowej. Ponadto arkusz powinien zawierać wydzieloną część zawierającą założenia będące podstawą wyliczeń. Nie jest zasadne umieszczanie w formułach wyliczeń wartości liczbowych "dopisywanych" do treści formuł (np. odręczne "dopisywanie" stawki VAT itp.).

Zaleca się, by elektroniczne wersje załączników były plikami np. \*.pdf utworzonymi wprost z plików \*.doc lub innego edytowalnego formatu, w którym utworzono załącznik (czyli \*.pdf bez skanów stron zawierających podpisy i pieczęcie).

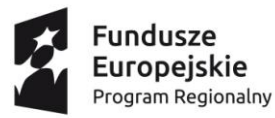

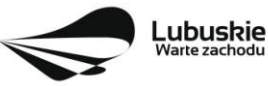

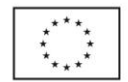

#### **Uwaga!**

Każdy załącznik powinien być dołączony w systemie LSI2020 oddzielnie (zasada: 1 załącznik = 1 plik; opis w systemie: zgodnie z nazwami załączników zawartymi w liście kompletu załączników wymaganych przez IZ RPO-L2020, wyjątek stanowią dokumenty finansowe, które powinny być pogrupowane według roku którego dotyczą - jako jeden plik powinno być złożone sprawozdanie finansowe za dany rok czyli np. wprowadzenie do sprawozdania finansowego za 2016 r., bilans za 2016 r. oraz rachunek zysków i start w wersji porównawczej za 2016 rok.

Dokumenty wydane przez właściwe urzędy lub instytucje, których edytowalnej wersji Wnioskodawca nie posiada (np. zaświadczenia, decyzje) należy natomiast dołączyć w formie skanu pełnego dokumentu.

W żadnym wypadku nie należy natomiast dołączać w LSI 2020 podwójnych wersji elektronicznych jednego załącznika (np. skan z podpisami i skan bez podpisów) ani dostarczać do IZ RPO-L2020 wersji elektronicznych na płycie CD lub innym nośniku.

Załączniki nie będą opatrzone przez LSI2020 sumą kontrolną. Wnioskodawca odpowiada za przedłożenie tożsamych wersji załączników: elektronicznej i papierowej.

#### **Wersja papierowa**

Wnioskodawca jest zobowiązany do dostarczenia jednego papierowego egzemplarza wniosku o dofinansowanie wraz ze Studium Wykonalności, Testem pomocy publicznej oraz oświadczeniami przygotowanymi na wzorach określonych przez IZ RPO-L2020. Dokumenty złożone w wersji papierowej powinny być tożsame z wersją elektroniczną (tożsamość wersji formularza wniosku weryfikowana jest na podstawie sumy kontrolnej. Załączniki w LSI2020 nie będą opatrzone sumą kontrolną, ich weryfikacja odbędzie się na zasadzie porównania przez pracowników IZ RPO-L2020). Papierowa wersja wniosku pozostaje w siedzibie IZ RPO-L2020 bez względu na wynik oceny czy wynik konkursu.

Sposób wypełnienia wniosku o dofinansowanie realizacji projektu określa *Instrukcja wypełniania wniosku o dofinansowanie projektu z Europejskiego Funduszu Rozwoju Regionalnego w ramach Osi Priorytetowej 1 Regionalnego Programu Operacyjnego – Lubuskie 2020.*

Wniosek wraz z załącznikami w formie papierowej może być dostarczony do IZ RPO-L2020:

- listem poleconym w zaklejonej kopercie lub paczce,
- przesyłką kurierską,
- osobiście.

Pracownik przyjmuje i rejestruje w systemie LSI2020 fakt złożenia dokumentów w wersji papierowej oraz wpisuje na złożonym papierowym egzemplarzu wniosku datę wpływu. System automatycznie generuje i przesyła do Wnioskodawcy potwierdzenie wpływu wersji papierowej wniosku (potwierdzenie wpływu wersji papierowej nie jest drukowane).

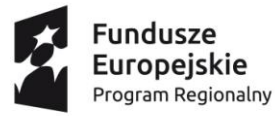

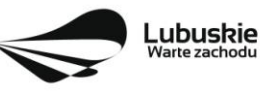

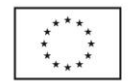

#### **Przygotowanie dokumentacji**

**Formularz wniosku** o dofinansowanie, **Studium Wykonalności, Test pomocy publicznej** oraz **oświadczenia** przygotowane na wzorach określonych przez IZ RPO-L2020 powinny zostać czytelnie podpisane na ostatniej stronie wraz z datą oraz pieczęcią firmową Wnioskodawcy przez osoby uprawnione lub upoważnione do reprezentowania Wnioskodawcy.

Osobami uprawnionymi są osoby wymienione do reprezentacji w aktach powołujących (np. uchwale właściwego organu jednostki o powołaniu osób uprawnionych do składania w jej imieniu oświadczeń w zakresie praw i obowiązków majątkowych).

**Osobami uprawnionymi dla gminy są: wójt, burmistrz, prezydent; dla powiatu: starosta, dla województwa: marszałek lub osoba przez niego upoważniona oraz w każdym przypadku niezbędna jest kontrasygnata właściwego skarbnika lub osoby przez niego upoważnionej.**

W przypadku, gdy Wnioskodawca upoważnia inną osobę do reprezentowania, wówczas do wniosku należy dołączyć stosowne **pełnomocnictwo** podpisane przez osobę uprawnioną.

Prawidłowo złożony i podpisany egzemplarz wniosku o dofinansowanie realizacji projektu, Studium Wykonalności (bez arkusza kalkulacyjnego w wersji papierowej), Test pomocy publicznej oraz oświadczenia należy spiąć w sposób uniemożliwiający dekompletację (najlepiej wpiąć do teczki lub segregatora – nie zszywać i nie bindować ponieważ utrudnia to późniejsze czynności związane z kompletowaniem poprawnego egzemplarza).

Do **załączników sporządzonych w języku obcym** (np. załączniki dodatkowe) należy dołączyć tłumaczenie przygotowane przez tłumacza przysięgłego, które również należy załączyć do systemu LSI2020.

**Oryginałów załączników wydanych przez właściwe** urzędy lub instytucje nie należy potwierdzać za zgodność ani dodatkowo podpisywać lub pieczętować (takie należy załączyć do systemu LSI2020).

**Kserokopie załączników** sporządzonych przez Wnioskodawcę oraz wydanych przez właściwe urzędy lub instytucje (np.: zaświadczenia, odpisy), należy potwierdzić za zgodność z oryginałem<sup>6</sup> a następnie załączyć do systemu LSI2020.

Dokumenty, które należy dostarczyć w wersji papierowej (w 1 egzemplarzu) należy umieścić w segregatorze opisanym w następujący sposób:

- pełna nazwa i adres Wnioskodawcy,
- numer referencyjny projektu (nadawany przez LSI),
- $-$  numer konkursu.

#### **W segregatorze (w wersji papierowej) powinny znaleźć się kolejno**:

- **1) Spis dokumentów.**
- **2) Wypełniony formularz wniosku o dofinansowanie realizacji projektu.**

<sup>-</sup> kserokopię zawierającą na pierwszej stronie klauzulę "za zgodność z oryginałem od strony…do strony…" opatrzoną datą, czytelnym podpisem Wnioskodawcy (lub osoby upoważnionej przez Wnioskodawcę) oraz firmową pieczątką Wnioskodawcy - w tym przypadku Wnioskodawca (lub osoba upoważniona przez Wnioskodawcę) zobowiązany jest też do zaparafowania każdej strony dokumentu.

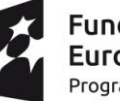

 $\overline{a}$ 

**Fundusze** Europeiskie Program Regionalny

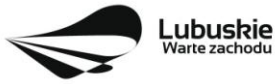

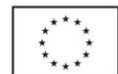

<sup>6</sup> W każdym przypadku, w którym jest mowa o kserokopii dokumentu należy przez to rozumieć:

<sup>-</sup> kserokopię zawierającą klauzulę "za zgodność z oryginałem" umieszczoną na każdej stronie dokumentu opatrzoną datą, poświadczoną czytelnym podpisem Wnioskodawcy (lub osoby upoważnionej przez Wnioskodawcę) oraz firmową pieczątką Wnioskodawcy, lub

- **3) Studium Wykonalności (bez wydruku arkusza obliczeniowego).**
- **4) Test pomocy publicznej.**
- **5) Oświadczenie o prawie do dysponowania nieruchomością i jej przeznaczeniu.**
- **6) Oświadczenie w sprawie kwalifikowalności VAT.**
- **7) Oświadczenie Partnera o niewykluczeniu (jeśli dotyczy).**
- **8) Oświadczenie o współfinansowaniu projektu przez podmioty partycypujące finansowo w kosztach (jeśli dotyczy).**

Pozostałe załączniki składające się na komplet załączników oraz ewentualne załączniki dodatkowe (niewymagane przez IZ, które wnioskodawca uznał za niezbędne w celu potwierdzenia spełniania kryteriów wyboru projektów) należy złożyć wyłącznie elektronicznie - za pośrednictwem systemu LSI2020.

## **11. Lista załączników wymaganych przez IZ RPO-L2020 na etapie oceny formalnej i merytorycznej** (składanych w trakcie trwania naboru – w dniu złożenia wniosku na konkurs)

- 1. Studium Wykonalności wraz z aneksem obliczeniowym w formie arkusza kalkulacyjnego w formacie xls lub ods (arkusz kalkulacyjny nie może być chroniony i powinien zawierać aktywne formuły obliczeniowe) sporządzone zgodnie z Instrukcją do opracowania Studium Wykonalności dla projektów inwestycyjnych ubiegających się o wsparcie z EFRR w ramach Regionalnego Programu Operacyjnego – Lubuskie 2020".
- 2. Test pomocy publicznej.
- 3. Dokumenty potwierdzające sytuację finansową Wnioskodawcy: tj. kopia Uchwały budżetowej na 2017 r. lub wieloletniego planu inwestycyjnego.
- 4. Dokumentacja techniczna/projektowa w zakresie realizowanej inwestycji (projekt i opis techniczny inwestycji).
- 5. Kosztorys inwestorski.
- 6. Oświadczenie o prawie do dysponowania nieruchomością i jej przeznaczeniu.
- 7. Oświadczenie w sprawie kwalifikowalności VAT (zgodnie ze wzorem sporządzonym przez IZ RPO-L2020, dostępnym w dokumentacji konkursowej na stronie internetowej [www.rpo.lubuskie.pl](http://www.rpo.lubuskie.pl/).) (jeśli dotyczy – dotyczy tylko gdy VAT jest kwalifikowalny).

W przypadku partnerstwa:

- 1. Oświadczenie Partnera o niewykluczeniu (zgodnie ze wzorem sporządzonym przez IZ RPO-L2020, dostępnym w dokumentacji konkursowej na stronie internetowej www.rpo.lubuskie.pl.).
- 2. Umowa partnerska /porozumienie.
- 3. Oświadczenie o współfinansowaniu projektu przez podmioty partycypujące finansowo w kosztach.

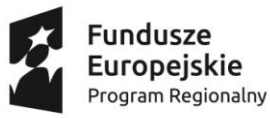

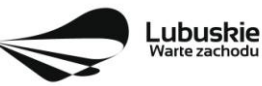

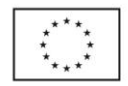

- **12. Lista załączników wymaganych przez IZ RPO-L2020 na etapie oceny środowiskowej** (składanych na wezwanie IZ, po pozytywnym wyniku oceny merytorycznej, wyłącznie w wersji elektronicznej)
	- 1. Decyzja o środowiskowych uwarunkowaniach (dla przedsięwzięć mogących zawsze znacząco oddziaływać na środowisko oraz mogących potencjalnie znacząco oddziaływać na środowisko) – jeśli dotyczy.
	- 2. Postanowienie w sprawie potrzeby/braku potrzeby przeprowadzenia OOŚ (dla przedsięwzięć mogących potencjalnie znacząco oddziaływać na środowisko) wraz z niezbędnymi opiniami organów opiniujących – jeśli dotyczy.
	- 3. Oświadczenie Wnioskodawcy o braku konieczności przeprowadzenia postępowania w sprawie oceny oddziaływania na środowisko – jeśli dotyczy.
	- 4. Postanowienie określające zakres raportu OOŚ (dla przedsięwzięć mogących zawsze znacząco oddziaływać na środowisko) wraz z niezbędnymi opiniami organów opiniujących - jeżeli zostało wydane.
	- 5. Postanowienie organu prowadzącego postępowanie OOŚ o przeprowadzeniu transgranicznej OOŚ - jeżeli zostało wydane.
	- 6. Postanowienia uzgadniające RDOŚ/dyrektora urzędu morskiego oraz opinie właściwego organu Państwowej Inspekcji Sanitarnej, wydane przed decyzją o środowiskowych uwarunkowaniach jeżeli zostały wydane.
	- 7. Decyzja administracyjna, w przypadku której prowadzi się postępowanie w sprawie oceny oddziaływania na obszar Natura 2000 (dla przedsięwzięć mogących znacząco oddziaływać na obszar Natura 2000) – jeśli dotyczy.
	- 8. Postanowienie RDOŚ uzgadniające decyzję, w przypadku której prowadzi się postępowanie w sprawie oceny oddziaływania na obszar Natura 2000 (dla przedsięwzięć mogących wpływać na obszar Natura 2000) – jeśli dotyczy.
	- 9. Deklaracja organu odpowiedzialnego za monitorowanie obszarów Natura 2000 jeśli dotyczy..
	- 10. Deklaracja organu odpowiedzialnego za gospodarkę wodną jeśli dotyczy.
	- 11. Formularz<sup>7</sup> wraz z niezbędnymi opiniami "Informacja na temat projektów, które mogą wywierać istotny negatywny wpływ na obszary Natura 2000, zgłoszone Komisji (Dyrekcja Generalna ds. Środowiska) na mocy dyrektywy 92/43/EWG", jeżeli organ, który wydał zgodę na realizację przedsięwzięcia, stwierdził występowanie negatywnego oddziaływania na obszar Natura 2000 – jeśli dotyczy.
	- 12. Streszczenie raportu OOŚ w języku niespecjalistycznym albo cały raport OOŚ jeśli dotyczy.
	- 13. Oświadczenie Wnioskodawcy o niezaleganiu z przekazaniem informacji istotnej dla rejestrów prowadzonych przez Generalnego Dyrektora Ochrony Środowiska – jeśli dotyczy.

<sup>7</sup> Formularz do uzyskania w GDOŚ. Informacje na temat zarządzania obszarami Natura 2000 dostępne na stronie: http://ec.europa.eu/environment/nature/natura2000/management/guidance\_en.htm#art6

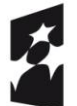

 $\overline{a}$ 

**Fundusze** Europeiskie Program Regionalny

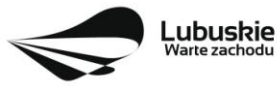

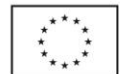

- 14. Analiza oddziaływania na środowisko, z uwzględnieniem potrzeb dotyczących przystosowania się do zmian klimatu i łagodzenia zmian klimatu, a także odporności na klęski żywiołowe 8 .
- 15. Zezwolenie Regionalnego Dyrektora Ochrony Środowiska na wykonanie czynności zakazanych wobec gatunków zwierząt objętych ochroną, o którym mowa w art. 56 ust. 1 ustawy z dnia 16 kwietnia 2004 r. o ochronie przyrody (Dz. U. z 2016 r., poz. 2134 z późn. zm.) – jeśli dotyczy.

#### **Uwaga ! Powyższych dokumentów nie należy składać w dniu złożenia wniosku na konkurs!**

# **13. Przebieg konkursu**

Konkurs przebiega w sześciu etapach:

#### **Etap I** – nabór wniosków o dofinansowanie

Składanie wniosków o przyznanie dofinansowania ma miejsce w terminach podanych na tytułowej stronie Regulaminu konkursu.

#### **Etap II** – ocena formalna

Ocenie formalnej podlegają wszystkie projekty, które zostały złożone na konkurs (nie dotyczy wniosków wycofanych na prośbę Wnioskodawcy). Jest ona prowadzona na podstawie kryteriów formalnych przyjętych przez KM RPO-L2020, które zostały podzielone na kryteria, których niespełnienie skutkuje odrzuceniem wniosku bez możliwości poprawy oraz kryteria, w ramach których istnieje możliwość dokonania poprawy.

#### **Etap III** – ocena merytoryczna

Ocenie merytorycznej podlegają wszystkie projekty, które uzyskały pozytywny wynik oceny formalnej. Jest ona prowadzona na podstawie kryteriów merytorycznych przyjętych przez KM RPO-L2020 (kryteria horyzontalne oraz specyficzne), które zostały podzielone na kryteria, których niespełnienie skutkuje odrzuceniem wniosku oraz kryteria, w ramach których przyznawane są punkty.

#### **Etap IV** – ocena środowiskowa

Obowiązek przeprowadzenia oceny projektów pod kątem OOŚ wynika z prawodawstwa krajowego (ustawa z dnia 3 października 2008 r. o udostępnianiu informacji o środowisku i jego ochronie, udziale społeczeństwa w ochronie środowiska oraz o ocenach oddziaływania na środowisko, tj. Dz. U. 2016 poz. 353.) oraz wspólnotowego (Dyrektywa Parlamentu Europejskiego i Rady 2014/52/UE z dnia 16 kwietnia 2014 r. zmieniająca dyrektywę 2011/92/UE w sprawie oceny wpływu wywieranego przez niektóre przedsięwzięcia publiczne i prywatne na środowisko, Dz.U.UE.L.2014.124.1).

Ocenie środowiskowej podlegają wszystkie projekty, które uzyskały pozytywny wynik oceny merytorycznej. Wnioskodawcy zostaną poinformowani o konieczności złożenia dokumentacji OOŚ dotyczącej projektu. Podczas oceny środowiskowej istnieje możliwość dwukrotnego uzupełnienia dokumentów. Ocena jest

<sup>&</sup>lt;sup>8</sup> Zgodnie ze Wzorem części środowiskowej krajowego wniosku o dofinansowanie, który opracowany został w wyniku prac Grupy Roboczej ds. Ocen Oddziaływania na środowisko funkcjonującej w ramach sieci "Partnerstwo: Środowisko dla Rozwoju"

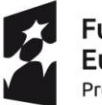

 $\overline{a}$ 

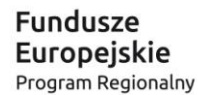

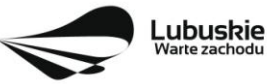

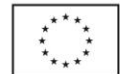

prowadzona na podstawie kryterium dopuszczającego przyjętego przez KM RPO-L2020, którego niespełnienie skutkuje odrzuceniem wniosku.

**Etap V** – ocena projektów pod kątem zgodności ze Strategią ZIT. Ocenie podlegają wszystkie projekty, które uzyskały pozytywny wynik oceny środowiskowej. Jest ona prowadzona przez Instytucję Pośredniczącą ZIT Gorzów Wlkp. na podstawie kryteriów strategicznych przyjętych przez Komitet Monitorujący RPO-L2020.

**Etap VI** – rozstrzygnięcie konkursu i wybór projektów do dofinansowania

IZ RPO-L2020 rozstrzyga konkurs zatwierdzając listę projektów opracowaną przez Komisję Oceny Projektów (KOP) i podejmując decyzję w zakresie wyboru projektów do dofinansowania. Do dofinansowania wybierane są te projekty, które spełniły kryteria wyboru projektów i uzyskały wymaganą liczbę punktów oraz mieszczą się w alokacji przeznaczonej na dany konkurs.

Po każdym etapie konkursu IZ RPO-L2020 zamieszcza na stronie internetowej [www.rpo.lubuskie.pl](http://www.rpo.lubuskie.pl/) listę projektów zakwalifikowanych do kolejnego etapu.

Po rozstrzygnięciu konkursu IZ RPO-L2020 zamieszcza na stronie internetowej [www.rpo.lubuskie.pl](http://www.rpo.lubuskie.pl/) listę projektów wybranych do dofinansowania (lista zamieszczona zostaje również na portalu Funduszy Europejskich [www.funduszeeuropejskie.gov.pl\)](http://www.funduszeeuropejskie.gov.pl/).

# **14. Ocena formalna**

Ocena formalna może być dokonywana w trakcie naboru, co do zasady trwa do **60 dni kalendarzowych** od dnia zakończenia naboru wniosków. W uzasadnionych przypadkach termin dokonania oceny formalnej może zostać wydłużony. Informacja o przedłużeniu terminu oceny formalnej zamieszczana jest na stronie internetowej RPO-L2020: [www.rpo.lubuskie.pl.](http://www.rpo.lubuskie.pl/)

Ocena formalna przeprowadzana jest przez pracowników IZ RPO-L2020.

#### **W przypadku kryteriów formalnych, w ramach których zgodnie z uchwałą Komitetu Monitorującego istnieje możliwość poprawy, dopuszczalne jest jednokrotne dokonanie poprawy.**

Podczas oceny formalnej, zgodnie z zapisami art. 43 ust. 1 *ustawy wdrożeniowej,* istnieje możliwość poprawienia braków formalnych lub oczywistych omyłek, które nie mogą prowadzić do istotnych modyfikacji treści wniosku oraz nie mogą mieć znaczącego wpływu na ocenę kryteriów formalnych. W przypadku stwierdzenia we wniosku o dofinansowanie **braków formalnych lub oczywistych omyłek**, IZ RPO-L2020 wzywa pisemnie Wnioskodawcę do uzupełnienia wniosku lub poprawienia w nim oczywistej omyłki, wskazując elementy wniosku/załączników wymagające uzupełnienia lub poprawy w wyznaczonym terminie nie krótszym niż 7 dni kalendarzowych od dnia otrzymania wezwania IZ RPO-L2020.

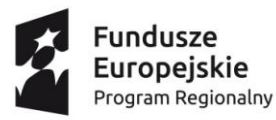

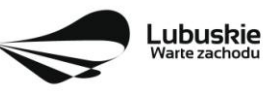

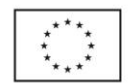

Jeśli stwierdzony brak formalny lub oczywista omyłka uniemożliwia ocenę projektu to IZ RPO-L2020 wstrzymuje jego ocenę na czas dokonywania uzupełnień. W każdej innej sytuacji nie ma konieczności wstrzymywania oceny projektu.

Wnioskodawca uzupełnia lub poprawia **błędy formalne/braki formalne/oczywiste omyłki** w terminie określonym przez IZ RPO-L2020 oraz zgodnie ze wskazówkami zawartymi w piśmie informującym o konieczności poprawienia wniosku/ załączników (pismo wysyłane jest za potwierdzeniem odbioru).

Uzupełnieniu lub poprawie mogą podlegać wyłącznie błędy formalne/braki formalne/oczywiste omyłki wskazane w piśmie. Nie ma możliwości wprowadzenia zmian merytorycznych mogących prowadzić do **istotnej modyfikacji** pod rygorem odrzucenia wniosku<sup>9</sup> .

Jeśli Wnioskodawca zauważy we wniosku o dofinansowanie realizacji projektu inne błędy formalne/braki formalne lub oczywiste omyłki, które nie zostały wyszczególnione w piśmie, wówczas poprawia je, informując jednocześnie o tym fakcie IZ RPO-L2020 (przedstawiając stosowne pisemnie wyjaśnienia w piśmie przewodnim). W przypadku, gdy w projekcie wprowadzone zostaną dodatkowe zmiany, o których Wnioskodawca nie poinformował IZ RPO-L2020, wówczas wniosek o dofinansowanie projektu zostaje odrzucony, o czym Wnioskodawca zostaje poinformowany pisemnie za potwierdzeniem odbioru.

Podobnie, jeżeli wprowadzane zgodnie z uwagami IZ RPO-L2020 zmiany powodują konieczność wprowadzenia w dokumentacji kolejnych zmian, wówczas Wnioskodawca zobowiązany jest wprowadzić je do wniosku o dofinansowanie projektu i/lub załączników informując jednocześnie o tym fakcie IZ RPO-L2020.

Skorygowane dokumenty aplikacyjne należy złożyć w Punkcie przyjęć wniosków w Zielonej Górze (osobiście, wysłać przesyłką kurierską lub pocztą), w terminie **7 dni kalendarzowych** od daty otrzymania wezwania do poprawy, w zaklejonej kopercie lub paczce.

Datą wpływu **skorygowanych dokumentów** jest dzień dostarczenia (osobiście lub przesyłką kurierską) wersji papierowej do **Punktu Przyjęć Wniosków IZ RPO-L2020 w Zielonej Górze** (nie ma możliwości składania poprawek w Punkcie Przyjęć Wniosków w Gorzowie Wlkp.) lub w przypadku dostarczenia wniosku pocztą – data nadania w polskiej placówce pocztowej operatora wyznaczonego w rozumieniu ustawy z dnia 23 listopada 2012 r. – Prawo pocztowe (Dz. U. z 2016 r., poz. 1113 z późn. zm.).

<sup>-</sup> dołączanie dodatkowych załączników, nieujętych pierwotnie w spisie załączników (z zastrzeżeniem sytuacji, w której dołączenie dodatkowych załączników, jest dokonywane na polecenie oceniającego).

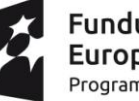

 $\overline{a}$ 

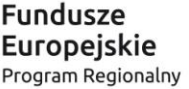

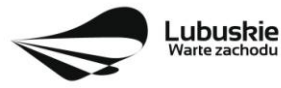

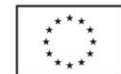

<sup>9</sup> W ramach składanych korekt i uzupełnień niedopuszczalne jest wprowadzenie przez Wnioskodawcę w projekcie zmian, które mogą prowadzić do jego istotnej modyfikacji, tj:

<sup>-</sup> dodawanie, usuwanie partnerów (z zastrzeżeniem sytuacji, w której dodanie/usunięcie partnera, jest konsekwencją zidentyfikowanego przez oceniającego błędu i dokonywane jest na jego polecenie),

<sup>-</sup> dodawanie kategorii wydatku kwalifikowanego/wydatku kwalifikowanego, (z zastrzeżeniem sytuacji, w których dodawanie kategorii wydatku kwalifikowanego /wydatku kwalifikowanego, jest konsekwencją zidentyfikowanego przez oceniającego błędu i dokonywane jest na jego polecenie),

<sup>-</sup> zwiększenie wartości/ poziomu dofinansowania wydatku (z zastrzeżeniem sytuacji, w której zwiększenie wartości/ poziomu dofinansowania, jest konsekwencją zidentyfikowanego przez oceniającego błędu i dokonywane jest na jego polecenie),

Po dostarczeniu przez Wnioskodawcę do IZ RPO-L2020 poprawionych dokumentów ma miejsce ponowna ocena formalna.

W przypadku pozytywnego wyniku oceny formalnej wniosek jest automatycznie przekazywany do kolejnego etapu tj. do oceny merytorycznej (pismo nie jest wówczas wysyłane do Wnioskodawcy). Informacja o pozytywnym wyniku oceny przekazywana jest Wnioskodawcy za pośrednictwem systemu informatycznego LSI2020.

Nieuwzględnienie przez Wnioskodawcę w określonym terminie wszystkich wskazanych przez IZ RPO-L2020, poprawek/uzupełnień (w zakresie kryteriów formalnych) lub też dokonanie błędnych poprawek w dostarczonych ponownie dokumentach w zakresie kryteriów formalnych) jest podstawą do odrzucenia wniosku z powodu błędów formalnych. Konsekwencją odrzucenia wniosku jest niedopuszczenie projektu do kolejnego etapu oceny.

W przypadku negatywnego wyniku oceny formalnej Wnioskodawca otrzymuje pismo, za potwierdzeniem odbioru, w którym podawane jest uzasadnienie oceny (w odniesieniu do każdego negatywnie ocenionego kryterium) oraz pouczenie o możliwości złożenia protestu na zasadach i w trybie, o których mowa w art. 53 i art. 54 *ustawy wdrożeniowej.*

Nieuzupełnienie braku formalnego lub niepoprawienie oczywistej omyłki przez Wnioskodawcę skutkuje pozostawieniem wniosku bez rozpatrzenia, bez możliwości wniesienia protestu. Taki sam skutek będzie miało uzupełnienie wniosku niezgodnie z wezwaniem IZ RPO-L2020, w tym z uchybieniem wyznaczonego terminu. Konsekwencją pozostawienia wniosku bez rozpatrzenia jest niedopuszczenie projektu do kolejnego etapu oceny. Wnioskodawca, którego wniosek o dofinansowanie projektu pozostawia się bez rozpatrzenia zostanie o tym fakcie pisemnie powiadomiony przez IZ RPO-L2020.

Po zakończeniu oceny formalnej IZ RPO-Lubuskie 2020 udostępnia na stronie internetowej [www.rpo.lubuskie.pl](http://www.rpo.lubuskie.pl/) listę wniosków zakwalifikowanych do kolejnego etapu - oceny merytorycznej.

## **15. Ocena merytoryczna**

Ocenie merytorycznej podlegają projekty, które zostały pozytywnie ocenione pod względem formalnym. Ocena merytoryczna (horyzontalna oraz specyficzna) dokonywana jest w terminie **60 dni kalendarzowych** od podpisania przez Dyrektora lub Z-cę Dyrektora Departamentu Programów Regionalnych listy wniosków ocenionych formalnie. W uzasadnionych przypadkach termin oceny merytorycznej może zostać przedłużony. Informacja o przedłużeniu terminu oceny zamieszczana jest na stronie internetowej RPO-L2020: www.rpo.lubuskie.pl.

Ocena merytoryczna każdego projektu dokonywana jest przez niezależnych ekspertów zewnętrznych (powołanych z listy ekspertów wchodzących w skład Komisji Oceny Projektów) w ramach panelu lub oceny indywidualnej.

Ocena panelowa dokonywana jest przez co najmniej 2 ekspertów i polega na dokonaniu wspólnej oceny projektu, w ramach której projekt może być porównywany z innymi projektami złożonymi na konkurs. Ocena panelowa ma miejsce w siedzibie Departamentu Wdrażania Programów Regionalnych.

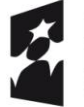

-undusze :uropeiskie Program Regionalny

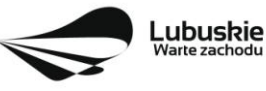

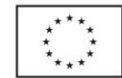

Natomiast ocena indywidualna będzie dokonywana przez dwóch ekspertów za pośrednictwem systemu LSI2020 (każdy Ekspert dokonuje oceny indywidualnie i wypełnia osobną kartę w systemie LSI2020 ).

Ocena merytoryczna złożona jest z dwóch części. Pierwsza część służy przeprowadzeniu analizy pod kątem spełniania kryteriów horyzontalnych dopuszczających (TAK/NIE), jak i punktowanych w zakresie: m.in. wykonalności i trwałości projektu, prawidłowości zakładanych wskaźników. Następnie projekt zostaje poddany ocenie pod kątem spełniania kryteriów specyficznych - dopuszczających (TAK/NIE), jak i punktowanych.

Pozytywny wynik oceny merytorycznej uzyskują projekty, które spełnią kryteria dopuszczające i osiągną co najmniej 60% możliwej do zdobycia na ocenie merytorycznej liczby punktów tj. 41 pkt. (suma punktów w kryteriach horyzontalnych - 9, suma punktów w kryteriach specyficznych - 59 pkt., zatem łącznie 68 pkt.).

Jeżeli podczas oceny merytorycznej Eksperci oceniający wniosek stwierdzą, iż wniosek/załącznik zawiera/ją błędy formalne, wniosek będący przedmiotem oceny merytorycznej zostaje przekazany do ponownej oceny formalnej, o czym Wnioskodawca jest informowany pisemnie (w zależności od wyniku oceny formalnej – wniosek może zostać odrzucony lub ponownie przekazany do oceny merytorycznej).

Podczas oceny merytorycznej projekty mogą być ocenione pozytywnie lub negatywnie.

#### **Uwaga! Nie ma możliwości poprawiania/uzupełniania dokumentacji aplikacyjnej przez Wnioskodawcę na etapie oceny merytorycznej.**

Projekty ocenione pozytywnie pod względem merytorycznym są przekazywane do kolejnego etapu, tj. oceny środowiskowej. Informacja o pozytywnym wyniku oceny przekazywana jest Wnioskodawcy za pośrednictwem systemu informatycznego LSI2020.

W przypadku negatywnej oceny merytorycznej (projekt nie uzyskał wymaganej liczby punktów lub nie spełnił kryteriów wyboru projektów, na skutek czego nie może być skierowany do kolejnego etapu) Wnioskodawca otrzymuje pismo (za potwierdzeniem odbioru). W piśmie podawany jest wynik oceny projektu, łączna punktacja przyznana przez Ekspertów oraz informacja o możliwości wniesienia protestu na zasadach i w trybie, o których mowa w art. 53 i art. 54 *ustawy wdrożeniowej.* Karty oceny merytorycznej (bez danych osobowych osób oceniających) wysyłane są elektronicznie na adres e-mail wskazany we wniosku (do czasu kiedy będzie możliwość ich udostępnienia Wnioskodawcom do wglądu w systemie LSI2020).

Po zakończeniu oceny merytorycznej IZ RPO-L2020 udostępnia na stronie internetowej [www.rpo.lubuskie.pl](http://www.rpo.lubuskie.pl/) listę wniosków zakwalifikowanych do kolejnego etapu – oceny środowiskowej.

# **16. Ocena środowiskowa**

Ocena środowiskowa dokonywana jest w terminie **30 dni kalendarzowych** od dnia podpisania przez Dyrektora listy rankingowej wniosków po ocenie merytorycznej. W uzasadnionych przypadkach termin oceny środowiskowej może zostać przedłużony. Informacja o przedłużeniu terminu oceny zamieszczana jest na stronie internetowej RPO-L2020: www.rpo.lubuskie.pl.

W przypadku przekazania projektu do oceny środowiskowej IZ RPO-L2020 wzywa pisemnie Wnioskodawcę do dostarczenia dokumentów niezbędnych do przeprowadzenia oceny OOŚ w **nieprzekraczalnym terminie** wskazanym w piśmie. Wniosek w wersji papierowej z dołączoną wyłącznie w wersji elektronicznej

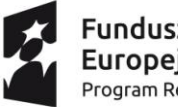

**Fundusze** Europeiskie Program Regionalny

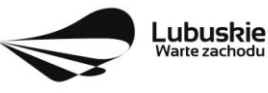

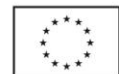

dokumentacją środowiskową należy złożyć w Punkcie Przyjęć Wniosków w Zielonej Górze (osobiście, wysłać przesyłką kurierską lub pocztą) w zaklejonej kopercie lub paczce.

Pierwsza ocena środowiskowa może zakończyć się wynikiem:

- 1. pozytywnym ekspert stwierdza, że procedura OOŚ została przeprowadzona bez zastrzeżeń. Projekt zostanie przekazany do oceny pod kątem zgodności ze strategią ZIT MOF.
- 2. do uzupełnienia Wnioskodawca jest zobowiązany wprowadzić do projektu modyfikacje/zmiany wskazane przez eksperta w karcie oceny środowiskowej. Projekt będzie skierowany do uzupełnienia, gdy wprowadzenie zmian w przedmiotowym zakresie będzie możliwe. Wnioskodawca ma prawo do **dwukrotnej poprawy/uzupełnienia dokumentacji**. Po naniesieniu poprawek przez Wnioskodawcę, projekt podlega ponownej ocenie OOŚ. Jeżeli ekspert stwierdzi uchybienia również po dwukrotnej poprawie dokumentacji, projekt uzyska negatywną ocenę środowiskową.
- 3. negatywnym uzyskanie negatywnej oceny eksperta OOŚ skutkuje negatywną oceną projektu i jest jednoznaczne z odrzuceniem projektu. Dotyczy projektów, gdzie zidentyfikowane uchybienia nie będą możliwe do usunięcia.

W przypadku wyniku "**do uzupełnienia**" IZ RPO-L2020 wzywa pisemnie Wnioskodawcę do dostarczenia poprawionych dokumentów w **nieprzekraczalnym** terminie wskazanym w piśmie (IZ RPO-L2020 przesyła Wnioskodawcy kartę oceny środowiskowej z uzasadnieniem na adres mailowy wskazany w formularzu wniosku o dofinansowanie).

Wniosek w wersji papierowej z dołączoną wyłącznie w wersji elektronicznej uzupełnioną dokumentacją środowiskową należy złożyć w Punkcie Przyjęć Wniosków w Zielonej Górze (osobiście, wysłać przesyłką kurierską lub pocztą) w zaklejonej kopercie lub paczce.

Datą wpływu skorygowanych dokumentów jest dzień dostarczenia (osobiście lub przesyłką kurierską) wersji papierowej do Punktu Przyjęć Wniosków IZ RPO-L2020 w Zielonej Górze (nie ma możliwości składania poprawek w Punkcie Przyjęć Wniosków w Gorzowie Wlkp.) lub w przypadku dostarczenia wniosku pocztą – data nadania w polskiej placówce pocztowej operatora wyznaczonego w rozumieniu ustawy z dnia 23 listopada 2012 r. – Prawo pocztowe (Dz. U. z 2016 r., poz. 1113 z późn. zm.).

Uzupełnieniu/poprawie mogą podlegać wyłącznie dokumenty wskazane w karcie oceny środowiskowej. Po dostarczeniu przez Wnioskodawcę do IZ RPO-L2020 wniosku z poprawionymi/uzupełnionymi dokumentami ma miejsce powtórna ocena środowiskowa.

W przypadku stwierdzenia konieczności ponownej poprawy/uzupełnienia dokumentów IZ RPO-L2020 ponownie wzywa pisemnie Wnioskodawcę do dostarczenia poprawionych dokumentów w terminie wskazanym w piśmie i na warunkach opisanych wyżej.

Nieuwzględnienie przez Wnioskodawcę w określonym terminie wszystkich wskazanych przez IZ RPO-L2020, poprawek/uzupełnień, dokonanie błędnych poprawek lub też zidentyfikowanie, po poprawie dokumentacji, uchybień niemożliwych do usunięcia w dostarczonych dokumentach, jest podstawą do przyznania negatywnej oceny i odrzucenia wniosku. Konsekwencją odrzucenia wniosku jest niedopuszczenie go do kolejnego etapu oceny.

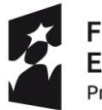

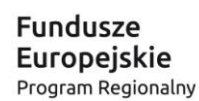

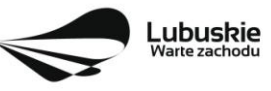

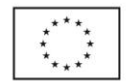

W przypadku **negatywnego wyniku** oceny środowiskowej Wnioskodawca otrzymuje pismo, za potwierdzeniem odbioru*.* W piśmie podawany jest wynik oceny projektu oraz informacja o możliwości wniesienia protestu na zasadach i w trybie, o których mowa w art. 53 *ustawy wdrożeniowej.* Karty oceny środowiskowej (bez danych osobowych osób oceniających) wysyłane są elektronicznie na adres e-mail wskazany we wniosku (do czasu kiedy będzie możliwość ich udostępnienia Wnioskodawcom do wglądu w systemie LSI2020).

W przypadku **pozytywnego wyniku** oceny środowiskowej wniosek jest przekazywany do kolejnego etapu tj. do oceny pod kątem zgodności ze strategią ZIT MOF (pismo nie jest wówczas wysyłane do Wnioskodawcy). Informacja o pozytywnym wyniku oceny przekazywana jest Wnioskodawcy za pośrednictwem systemu informatycznego LSI2020.

Po zakończeniu oceny środowiskowej (OOŚ) IZ RPO-L2020 udostępnia na stronie internetowej **[www.rpo.lubuskie.pl](http://www.rpo.lubuskie.pl/)** listę projektów, które uzyskały pozytywny wynik oceny i zostały skierowane do kolejnego etapu - oceny projektów pod kątem zgodności ze Strategią ZIT MOF.

# **17. Ocena projektów pod kątem zgodności ze Strategią ZIT MOF Gorzowa Wlkp.**

Projekty realizowane w formule ZIT, które pozytywnie przeszły ocenę środowiskową, przekazywane są Instytucji Pośredniczącej ZIT w celu potwierdzenia ich zgodności ze Strategią ZIT. Ocena zgodności projektów ze Strategią ZIT dokonywana jest przez pracowników IP ZIT (będących członkami Komisji Oceny Projektów), w oparciu o kryteria strategiczne zatwierdzone przez Komitet Monitorujący RPO-L2020 w terminie wynikającym z Instrukcji wykonawczej opracowanej przez IP ZIT MOF Gorzowa Wlkp.

#### **Na etapie oceny zgodności ze Strategią ZIT Wnioskodawca nie ma możliwości poprawy projektu.**

Projekt otrzyma pozytywną ocenę zgodności ze Strategią ZIT MOF GW, jeśli spełni kryterium dopuszczające i uzyska nie mniej niż 50% + 1 pkt możliwych do otrzymania punktów tj. 51 pkt (maksymalna liczba punktów do zdobycia w trakcie oceny wynosi 100 pkt).

Projekty ocenione pozytywnie pod katem zgodności ze Strategią ZIT są przekazywane do kolejnego etapu, tj. rozstrzygnięcia konkursu i wyboru projektów do dofinansowania. Informacja o pozytywnym wyniku oceny przekazywana jest Wnioskodawcy za pośrednictwem systemu informatycznego LSI2020.

Wnioski niezgodne ze Strategią ZIT zostają odrzucone.

W przypadku negatywnej weryfikacji projektu pod kątem zgodności ze Strategią ZIT Wnioskodawca otrzymuje pismo (za potwierdzeniem odbioru). W piśmie podawany jest wynik oceny projektu, łączna punktacja przyznana przez pracowników IP ZIT oraz informacja o możliwości wniesienia protestu na zasadach i w trybie, o których mowa w art. 53 i art. 54 *ustawy wdrożeniowej.* Karty oceny pracowników IP ZIT (bez danych osobowych osób oceniających) wysyłane są elektronicznie na adres e-mail wskazany we wniosku (do czasu kiedy będzie możliwość ich udostępnienia Wnioskodawcom do wglądu w systemie LSI2020).

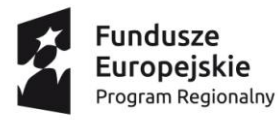

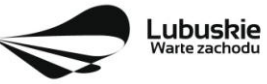

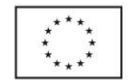

Po zakończeniu oceny projektów pod kątem zgodności ze Strategią ZIT, IZ RPO-L2020 udostępnia na stronie internetowej [www.rpo.lubuskie.pl](http://www.rpo.lubuskie.pl/) liste wniosków zakwalifikowanych do kolejnego etapu rozstrzygnięcia konkursu.

# **18. Rozstrzygnięcie konkursu i wybór projektów do dofinansowania**

Ostatnim etapem procedury wyboru projektów do dofinansowania w ramach Regionalnego Programu Operacyjnego jest rozstrzygnięcie konkursu i wybór projektów do dofinansowania przez Zarząd Województwa Lubuskiego.

Rozstrzygnięcie konkursu jest równoznaczne z zatwierdzeniem listy KOP (uznaniem wyników dokonanej oceny projektów) oraz podjęciem decyzji w zakresie wyboru do dofinansowania (wybór dokonywany zgodnie z listą rankingową opracowaną przez KOP).

Rozstrzygnięcie konkursu następuje przez zatwierdzenie przez Zarząd Województwa Lubuskiego listy projektów, o której mowa w art. 44 ust. 4 *ustawy wdrożeniowej*, tj. listy opracowanej przez KOP, zawierającej wszystkie ocenione projekty ze wskazaniem projektów, o których mowa w art. 39 ust. 2 *ustawy wdrożeniowej,* tj.:

- 1) projektów, które uzyskały wymaganą liczbę punktów albo
- 2) uzyskały kolejno największą liczbę punktów, w przypadku gdy kwota przeznaczona na dofinansowanie projektów w konkursie nie wystarcza na objęcie dofinansowaniem wszystkich projektów, o których mowa w pkt 1.

Rozstrzygnięcie konkursu następuje w terminie **21 dni kalendarzowych** od daty podpisania przez Dyrektora protokołu i listy rankingowej po ocenie merytorycznej.

O wyniku oceny i decyzji Zarządu Województwa Lubuskiego dotyczącej wyboru projektu do dofinansowania Wnioskodawca jest informowany pisemnie.

W przypadku pozytywnej oceny projektu i decyzji ZWL w sprawie przyznania dofinansowania na realizację projektu pismo dodatkowo zawiera prośbę o przygotowanie przez Wnioskodawcę i dostarczenie do IZ RPO-L2020, w terminie określonym w piśmie, dokumentów niezbędnych do podpisania umowy o dofinansowanie.

Przed podpisaniem umowy IZ RPO-L2020 może również zweryfikować, czy Wnioskodawca figuruje w Rejestrze Podmiotów Wykluczonych prowadzonym przez Ministerstwo Finansów.

W przypadku, gdy projekt uzyskał wymaganą liczbę punktów lub spełnił kryteria wyboru projektów, jednak kwota przeznaczona na dofinansowanie projektów w konkursie nie wystarcza na wybranie go do dofinansowania (negatywna ocena projektu, o której mowa w art. 53 ust. 2 pkt 2 *ustawy wdrożeniowej*) Wnioskodawca otrzymuje pismo o wyniku oceny wraz z informacją, że wniosek nie zostaje wybrany do dofinansowania. W piśmie podawana jest także informacja o możliwości wniesienia protestu na zasadach i w trybie, o których mowa w art. 53 i art. 54 *ustawy wdrożeniowej.* Należy jednak pamiętać, że wyczerpanie alokacji nie może stanowić jedynej przesłanki wniesienia protestu.

W sytuacji gdy dostępna alokacja środków jest niewystarczająca na dokonanie wyboru do dofinansowania wszystkich projektów, wybór projektu do dofinansowania następuje zgodnie z kolejnością zamieszczenia

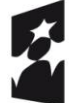

**Fundusze** aropeiskie: Program Regionalny

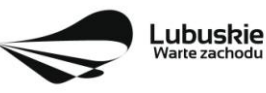

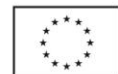

projektów na liście, przy czym ze względu na zasadę równego traktowania wnioskodawców, wybór projektów musi objąć wszystkie projekty, które uzyskały taką samą liczbę punktów w ramach konkursu.

Okoliczność zwiększenia alokacji na konkurs została opisana w pkt II.25 Regulaminu konkursu.

W sytuacji, kiedy ocena projektów wykaże, że złożone projekty nie spełniają celów realizacji Programu w wystarczającym stopniu – maksymalna punktacja po ocenie merytorycznej najlepszego ocenionego projektu nie przekroczy pułapu procentowego określonego w Regulaminie konkursu, Zarząd Województwa Lubuskiego ma prawo nie przyznać dofinansowania żadnemu ze zgłoszonych projektów.

Jeżeli wartość dofinansowania projektów, które pozytywnie przeszły wszystkie etapy oceny jest mniejsza, niż środki przeznaczone na dany konkurs, pozostałe środki mogą zostać dołączone do alokacji na kolejny konkurs w ramach danego Działania.

Zgodnie z art. 46 ust. 4 ustawy wdrożeniowej po rozstrzygnięciu konkursu IZ RPO-L2020 zamieszcza na stronie internetowej [www.rpo.lubuskie.pl](http://www.rpo.lubuskie.pl/) oraz na portalu listę projektów wybranych do dofinansowania.

# **19. Zabezpieczenie umowy**

Z obowiązku wniesienia zabezpieczenia prawidłowej realizacji umowy zwolnione są jednostki sektora finansów publicznych, fundacje, których jedynym fundatorem jest Skarb Państwa oraz Bank Gospodarstwa Krajowego (na podstawie art. 206 ust. 4 Ustawy z dnia 27 sierpnia 2009 r. o finansach publicznych (tekst jednolity Dz. U. z 2016 r., poz. 1870 z późn. zm.).

# **20. Kryteria wyboru projektów**

Wybór projektów do dofinansowania odbywa się w oparciu o kryteria formalne i merytoryczne (horyzontalne i specyficzne) oraz kryteria oceny strategicznej projektów w ramach Poddziałań Zintegrowanych Inwestycji Terytorialnych Miejskiego Obszaru Funkcjonalnego Gorzowa Wlkp., przyjęte przez Komitet Monitorujący Regionalny Program Operacyjny – Lubuskie 2020 uchwałą NR 57/KM RPO-L2020/2017 z dnia 15 lutego 2017 r. zmieniającą uchwałę nr 4/KM RPO-L2020/2015 Komitetu Monitorującego Regionalny Program Operacyjny – Lubuskie 2020 z dnia 22 maja 2015 r., w sprawie przyjęcia *Kryteriów formalnych mających zastosowanie dla Osi Priorytetowych, Działań i typów projektów w ramach RPO-L2020 współfinansowanych z Europejskiego Funduszu Rozwoju Regionalnego (OP 1-5,9)* oraz uchwałą NR 64/KM RPO-L2020/2017 z dnia 25 kwietnia 2017 r. zmieniającą uchwałę nr 5/KM RPO-L2020/2015 Komitetu Monitorującego Regionalny Program Operacyjny – Lubuskie 2020 z dnia 22 maja 2015 r., w sprawie przyjęcia K*ryteriów merytoryczno-horyzontalnych mających zastosowanie dla wszystkich Osi Priorytetowych Regionalnego Programu Operacyjnego – Lubuskie 2020 współfinansowanych ze środków Europejskiego Funduszu Rozwoju Regionalnego (OP: 1-5, 9)* oraz uchwałą Nr 14/KM RPO-L2020/2015 z dnia 20 listopada 2015 r. zmieniającą uchwałę nr 10/KM RPO-L2020/2015 Komitetu Monitorującego Regionalny Program Operacyjny – Lubuskie 2020 z dnia 21 sierpnia 2015 r., w sprawie przyjęcia kryteriów oceny strategicznej projektów w ramach Poddziałań Zintegrowanych Inwestycji Terytorialnych Miejskiego Obszaru Funkcjonalnego Gorzowa Wlkp. i zostały zamieszczone na stronie internetowej [www.rpo.lubuskie.pl.](http://www.rpo.lubuskie.pl/)

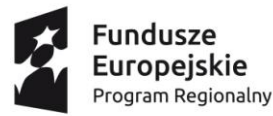

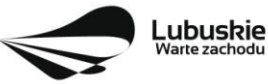

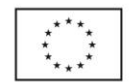

## **21. Forma i sposób udzielania Wnioskodawcy wyjaśnień w kwestiach dotyczących konkursu**

IZ RPO-L2020 udziela wszystkim zainteresowanym informacji w zakresie konkursu, w tym w sprawie interpretacji zapisów Regulaminu konkursu, zakresu wsparcia, procesu wyboru projektów, kwalifikowalności wydatków. Informacje na temat postępowania konkursowego można uzyskać osobiście, mailowo lub telefonicznie poprzez kontakt z pracownikami Urzędu Marszałkowskiego Województwa Lubuskiego:

- Departament Programów Regionalnych, Wydział Kontraktacji Inwestycji Gospodarczych, ul. Bolesława Chrobrego 1-3-5 (pokoje nr 51, 52, 53), tel. 68 45 65 138, 132, 135, 139, 149, 153.
- Departament Zarządzania Regionalnym Programem Operacyjnym:
	- e-mail: [info@rpo.lubuskie.pl](mailto:info@rpo.lubuskie.pl)
	- $\bullet$  telefoniczny: 68 45 65 119
	- osobisty w siedzibie departamentu: ul. Bolesława Chrobrego 1-3-5, 65-043 Zielona Góra (pokój nr B.10, poziom "0")

# **22. Sposób podania do publicznej wiadomości wyników konkursu oraz informacje o sposobie postępowania z wnioskami o dofinansowanie po rozstrzygnięciu konkursu**

Po rozstrzygnięciu konkursu, zgodnie z zapisami art. 46 ust. 4 *ustawy wdrożeniowej*, IZ RPO-L2020 zamieszcza na stronie internetowej [www.rpo.lubuskie.pl](http://www.rpo.lubuskie.pl/) oraz na portalu Funduszy Europejskich [www.funduszeeuropejskie.gov.pl](http://www.funduszeeuropejskie.gov.pl/), liste projektów wybranych do dofinansowania.

# **23. Środki odwoławcze przysługujące Wnioskodawcy**

Od wyniku oceny przysługuje Wnioskodawcy protest zgodnie z zapisami rozdziału 15 *ustawy wdrożeniowej.* Wnioskodawca ma prawo **wnieść pisemny protest w terminie 14 dni kalendarzowych** od doręczenia informacji o wyniku oceny.

Protest jest jedynym środkiem odwoławczym na etapie przedsądowym.

Protest powinien zostać wniesiony do IZ RPO-L2020 zgodnie z adresem zawartym w piśmie informującym o negatywnym wyniku oceny.

Dopuszczalne sposoby wniesienia protestu to:

- listem poleconym w zaklejonej kopercie lub paczce,
- przesyłką kurierską,
- osobiście.

Nie dopuszcza się wnoszenia protestu za pomocą faksu lub poczty elektronicznej.

Wniesienie protestu, poprzez nadanie w polskiej placówce pocztowej, jest równoznaczne z jego wniesieniem. W takim przypadku decyduje data stempla pocztowego.

Protest jest wnoszony w formie pisemnej i zawiera (wymogi formalne):

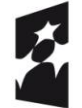

Fundusze Europeiskie Program Regionalny

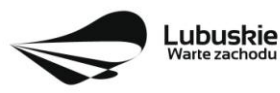

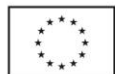

- Oznaczenie instytucji właściwej do rozpatrzenia protestu (Instytucja Zarządzająca RPO-L2020),
- Oznaczenie Wnioskodawcy,
- Numer wniosku o dofinansowanie projektu,
- Wskazanie kryteriów wyboru projektów, z których oceną Wnioskodawca się nie zgadza, wraz z uzasadnieniem,
- Wskazanie zarzutów o charakterze proceduralnym w zakresie przeprowadzonej oceny, jeżeli zdaniem Wnioskodawcy naruszenia takie miały miejsce, wraz z uzasadnieniem,
- Podpis Wnioskodawcy lub osoby upoważnionej do jego reprezentowania, z załączeniem oryginału lub kopii dokumentu poświadczającego umocowanie takiej osoby do reprezentowania Wnioskodawcy.

W przypadku wniesienia protestu niespełniającego wymogów formalnych, o których mowa powyżej lub zawierającego oczywiste omyłki, właściwa instytucja wzywa Wnioskodawcę do jego uzupełnienia lub poprawienia w nim oczywistych omyłek, w terminie 7 dni kalendarzowych, licząc od dnia otrzymania wezwania, pod rygorem pozostawienia protestu bez rozpatrzenia.

Uzupełnienie protestu, może nastąpić wyłącznie w odniesieniu do wymogów formalnych, o których mowa powyżej, w zakresie pkt 1–3 i 6.

Wezwanie do uzupełnienia lub poprawienia w proteście oczywistych omyłek wstrzymuje bieg terminu przewidzianego na jego rozpatrzenie.

Na prawo Wnioskodawcy do wniesienia protestu nie wpływa negatywnie błędne pouczenie lub brak pouczenia.

Właściwa instytucja, informuje Wnioskodawcę na piśmie o wyniku rozpatrzenia jego protestu. Informacja ta zawiera w szczególności:

- treść rozstrzygnięcia polegającego na uwzględnieniu albo nieuwzględnieniu protestu, wraz z uzasadnieniem,
- w przypadku nieuwzględnienia protestu pouczenie o możliwości wniesienia skargi do sądu administracyjnego.

Mając na uwadze prawidłowość doręczeń korespondencji w przedmiocie procedury odwoławczej Wnioskodawca powinien poinformować IZ RPO-L2020 o zmianie adresu jego siedziby (zamieszkania).

W przypadku uwzględnienia protestu projekt może być skierowany do właściwego etapu oceny albo zostać umieszczony na liście projektów wybranych do dofinansowania.

W przypadku nieuwzględnienia protestu lub pozostawienia protestu bez rozpatrzenia, w tym również w przypadku, o którym mowa w art. 66 ust. 2 pkt 1 ustawy wdrożeniowej, Wnioskodawca może w tym zakresie wnieść skargę do sądu administracyjnego, zgodnie z art. 3 § 3 ustawy z dnia 30 sierpnia 2002 r. – Prawo o postępowaniu przed sądami administracyjnymi (Dz. U. z 2016 r., poz. 718 z późn. zm.).

Skarga jest wnoszona przez Wnioskodawcę w terminie **14 dni kalendarzowych** od dnia otrzymania informacji o ww. wyniku rozpatrzenia protestu wraz z kompletną dokumentacją w sprawie bezpośrednio do wojewódzkiego sądu administracyjnego.

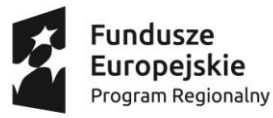

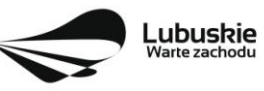

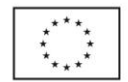

# **24. Anulowanie konkursu**

IZ RPO-L2020 zastrzega sobie prawo do anulowania konkursu:

- w przypadku wystąpienia istotnych zmian w przepisach prawa mogących mieć wpływ na celowość i efektywność wydatkowania środków w ramach RPO,
- w przypadku rażącego nieprzestrzegania procedur,
- w oparciu o informacje uzyskane podczas audytów i kontroli przeprowadzonych w IZ RPO-L2020.

Decyzja o anulowaniu konkursu może dotyczyć konkursu trwającego oraz konkursu nierozstrzygniętego (w przypadku, gdy nie została podjęta decyzja o dofinansowaniu projektów w formie uchwały ZWL). Informacja o unieważnieniu konkursu przekazywana jest Wnioskodawcom pisemnie w terminie do 7 dni od podjęcia takiej decyzji przez Zarząd Województwa Lubuskiego.

# **25. Zwiększenie kwoty przeznaczonej na dofinansowanie projektów w konkursie**

Po rozstrzygnięciu konkursu i opublikowaniu listy projektów wybranych do dofinansowania IZ RPO-L2020 może zwiększyć kwotę środków przeznaczoną na dofinansowanie projektów w konkursie. Zwiększenie alokacji na konkurs może nastąpić w sytuacji, gdy w postępowaniu konkursowym, z uwagi na wyczerpanie środków, dofinansowania nie uzyskały projekty, które spełniają kryteria wyboru projektów i uzyskały wymaganą minimalną liczbę punktów.

W przypadku pojawienia się dodatkowych środków, Zarząd Województwa Lubuskiego może przyznać dofinansowanie kolejnym projektom znajdującym się na liście opracowanej przez KOP, przy czym ze względu na zasadę równego traktowania Wnioskodawców wybór projektów musi objąć projekty, które uzyskały taką samą liczbę punktów w ramach konkursu.

# **26. Wskaźniki monitorowania postępu rzeczowego w ramach projektu**

Wnioskodawca ubiegający się o dofinansowanie zobowiązany jest przedstawić we wniosku o dofinansowanie projektu wskaźniki produktu oraz wskaźniki rezultatu bezpośredniego. Wnioskodawca zobowiązany jest do wyboru co najmniej po 1 wskaźniku produktu i 1 rezultatu bezpośredniego, dla których wartość docelowa wskaźnika jest większa od "0".

Wskaźniki opisuje się w sekcji C wniosku.

Podstawą definicji wskaźników produktu i rezultatu wskazanych w Regulaminie jest Wspólna Lista Wskaźników Kluczowych 2014-2020 (WLWK) - katalog definicji dla Celów Tematycznych finansowanych z Europejskiego Funduszu Rozwoju Regionalnego, Funduszu Spójności oraz dla pomocy technicznej (wskaźniki z tej listy zostały zawarte w Załączniku nr 2 Szczegółowego Opisu Osi Priorytetowych).

#### **A. Wskaźniki kluczowe, zawarte w sekcji C 1 wniosku:**

- **1.** Obligatoryjne wskaźniki produktu i rezultatu.
- **2.** Wskaźniki horyzontalne dotyczące miejsc pracy.
- **3.** Wskaźniki horyzontalne inne niż dotyczące miejsc pracy.

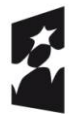

**Fundusze Europeiskie** Program Regionalny

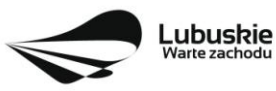

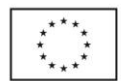

**4.** Pozostałe wskaźniki wymienione w Załączniku nr 2 do Szczegółowego Opisu Osi Priorytetowych.

### *1. Obligatoryjne wskaźniki produktu i rezultatu*

Dla konkursu nr RPLB.01.03.02-IZ.00-08-K01/17 **obligatoryjnymi wskaźnikami** dla wszystkich Wnioskodawców, bez względu na zakres planowanego projektu, są:

- **Powierzchnia przygotowanych terenów inwestycyjnych (ha)** wskaźnik produktu;
- **Liczba inwestycji zlokalizowanych na przygotowanych terenach inwestycyjnych (szt.)** *–* wskaźnik rezultatu bezpośredniego;

Wnioskodawca zobowiązany jest wybrać we wniosku wszystkie ww. wskaźniki obligatoryjne i określić ich wartość docelową większą niż "0".

## *2. Wskaźniki horyzontalne dotyczące miejsc pracy*

Wnioskodawca zobligowany jest wybrać we wniosku i określić wartość docelową przynajmniej jednego wskaźnika dotyczącego miejsc pracy.

- $\checkmark$  Wzrost zatrudnienia we wspieranych przedsiębiorstwach O/K/M (CI 8) (EPC),
- $\checkmark$  Wzrost zatrudnienia we wspieranych podmiotach (innych niż przedsiębiorstwa) (EPC),
- $\checkmark$  Liczba utrzymanych miejsc pracy (EPC),
- $\checkmark$  Liczba nowo utworzonych miejsc pracy pozostałe formy (EPC).

W przypadku wskaźników horyzontalnych dotyczących miejsc pracy wartość docelową należy określić dla kobiet, mężczyzn oraz ogółem.

W przypadku, gdy w wyniku realizacji projektu nie przewiduje się wzrostu zatrudnienia/utrzymania miejsc pracy Wnioskodawca powinien wpisać wartość docelową wybranego wskaźnika "0".

## *3. Wskaźniki horyzontalne inne niż dotyczące miejsc pracy*

Wnioskodawca zobowiązany jest wybrać we wniosku i określić wartości docelowe wskaźników horyzontalnych tylko w przypadku, gdy dotyczą one zakresu projektu.

- $\checkmark$  Liczba obiektów dostosowanych do potrzeb osób z niepełno sprawnościami (szt.),
- $\checkmark$  Liczba projektów, w których sfinansowano koszty racjonalnych usprawnień dla osób z niepełnosprawnościami (szt.).

W przypadku, gdy projekt nie realizuje powyższych wskaźników, we wniosku o dofinansowanie nie należy ich wybierać.

## *4. Pozostałe wskaźniki*

Wnioskodawca zobowiązany jest wybrać we wniosku i określić wartości docelowe pozostałych (niewymienionych wyżej) wskaźników, zawartych w Załączniku nr 2 do Szczegółowego Opisu Osi Priorytetowych, tylko w przypadku, gdy dotyczą one zakresu projektu.

**B. Wskaźniki specyficzne dla programu, zawarte w sekcji C 2 wniosku** 

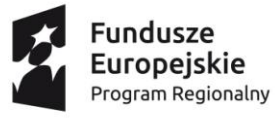

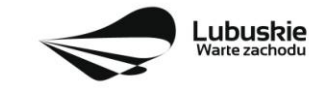

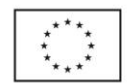

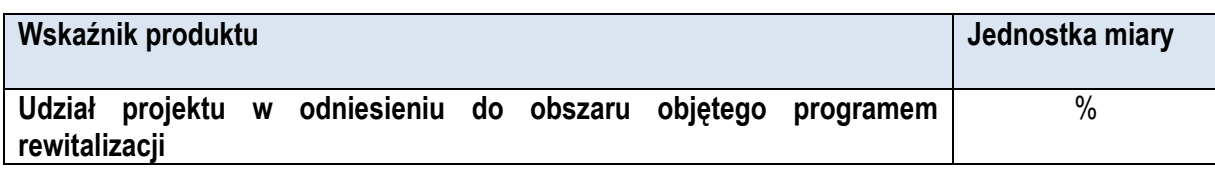

Zgodnie z zaleceniami Ministerstwa Rozwoju ww. wskaźnik powinien zostać wybrany w przypadku, gdy projekt będzie realizowany wyłącznie na obszarach zdegradowanych ujętych w Programie Rewitalizacji (tzw. projekty rewitalizacyjne). Wartość docelową wyznacza Wnioskodawca wraz z podaniem metodologii jego wyliczenia (metodologia wyliczenia powinna zostać podana w Studium Wykonalności wraz z podaniem konkretnego rozdziału). Wnioskodawca może użyć metod dających uproszczony (szacunkowy) udział procentowy projektu (%), gdzie punktem odniesienia będzie liczba ludności, miara powierzchni itp. Należy zwrócić uwagę, iż za projekty rewitalizacyjne uznaje się tylko te, które wynikają z Programu Rewitalizacji. Zatem problem udziałów projektu na obszarze zdegradowanym (rewitalizowanym) nie dotyczy projektów, które są zlokalizowane na terenie rewitalizowanym, ale nie wynikają z Programu Rewitalizacji.

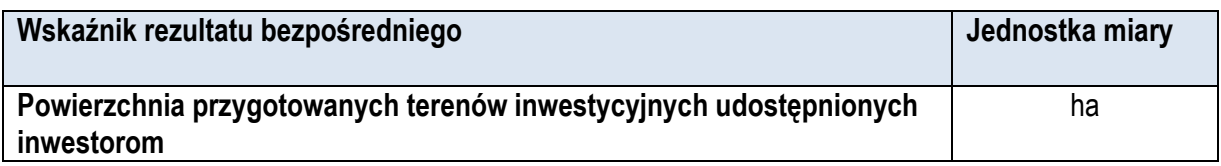

W ramach ww. wskaźnika należy wskazać powierzchnię terenów inwestycyjnych, które w wyniku realizacji wspartego projektu zostaną przygotowane i udostępnione inwestorom zamierzającym rozpocząć tam działalność gospodarczą.

**C. Wskaźniki specyficzne dla projektu, zawarte w sekcji C 3 wniosku** 

W ramach konkursu nie przewidziano tego typu wskaźników.

Wszystkie wybrane we wniosku o dofinansowanie wskaźniki muszą odzwierciedlać założone cele realizowanego projektu oraz być logicznie powiązane z rezultatami, jakie Wnioskodawca zamierza osiągnąć w wyniku realizacji danego przedsięwzięcia. Należy również zwrócić uwagę na to, że właśnie we wskaźnikach odzwierciedlone będzie spełnienie niektórych kryteriów wyboru projektów.

Ponadto, osiągnięcie zakładanych we wniosku o dofinansowanie wartości poszczególnych wskaźników powinno zostać potwierdzone wiarygodnymi dokumentami, weryfikowanymi podczas kontroli projektu.

Należy pamiętać, że wybrane w formularzu wniosku wskaźniki (w tym ich wartości docelowe) muszą być spójne ze wskaźnikami (i ich wartościami docelowymi) podanymi w pozostałej dokumentacji aplikacyjnej (w tym m. in. w Studium Wykonalności).

# **27. Kwalifikowalność wydatków**

Kwalifikowalność wydatków dla projektów współfinansowanych ze środków krajowych i unijnych w ramach RPO-L2020 musi być zgodna z przepisami unijnymi i krajowymi, w tym z:

Rozporządzeniem Parlamentu Europejskiego i Rady (UE) nr 1303/2013 z dnia 17 grudnia 2013 r. ustanawiające wspólne przepisy dotyczące Europejskiego Funduszu Rozwoju Regionalnego, Europejskiego Funduszu Społecznego, Funduszu Spójności, Europejskiego Funduszu Rolnego na

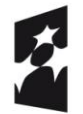

**Fundusze** uropeiskie: Program Regionalny

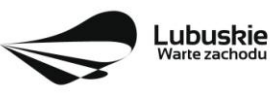

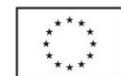

rzecz Rozwoju Obszarów Wiejskich oraz Europejskiego Funduszu Morskiego i Rybackiego oraz ustanawiające przepisy ogólne dotyczące Europejskiego Funduszu Rozwoju Regionalnego, Europejskiego Funduszu Społecznego, Funduszu Spójności i Europejskiego Funduszu Morskiego i Rybackiego oraz uchylające rozporządzenie Rady (WE) nr 1083/2006,

- Rozporządzeniem Delegowanym Komisji (UE) nr 480/2014 z dnia 3 marca 2014 r. uzupełniające rozporządzenie Parlamentu Europejskiego i Rady (UE) nr 1303/2013 ustanawiające wspólne przepisy dotyczące Europejskiego Funduszu Rozwoju Regionalnego, Europejskiego Funduszu Społecznego, Funduszu Spójności, Europejskiego Funduszu Rolnego na rzecz Rozwoju Obszarów Wiejskich oraz Europejskiego Funduszu Morskiego i Rybackiego oraz ustanawiające przepisy ogólne dotyczące Europejskiego Funduszu Rozwoju Regionalnego, Europejskiego Funduszu Społecznego, Funduszu Spójności i Europejskiego Funduszu Morskiego i Rybackiego.
- Ustawą z dnia 11 lipca 2014 r. o zasadach realizacji programów w zakresie polityki spójności finansowanych w perspektywie finansowej 2014-2020 (Dz. U. z 2016 r., poz. 217 z późn. zm.) zwaną *ustawą wdrożeniową*,
- zasadami określonymi w Szczegółowym Opisie Osi Priorytetowych RPO-L2020.

Szczegółowe warunki i procedury w zakresie kwalifikowalności wskazanych poniżej wydatków określone są w Wytycznych Ministra Rozwoju w zakresie kwalifikowalności wydatków w ramach Europejskiego Funduszu Rozwoju Regionalnego, Europejskiego Funduszu Społecznego oraz Funduszu Spójności na lata 2014-2020 z dnia 19 września 2016 r., zwanymi dalej *Wytycznymi.*

Informacje dodatkowe na temat kwalifikowalności wydatków oraz katalog wydatków kwalifikowalnych w ramach Działania 1.3 – Tworzenie i rozwój terenów inwestycyjnych, Poddziałanie 1.3.2 Tereny inwestycyjne – ZIT Gorzów Wlkp., Typ projektu Kompleksowe uzbrojenie terenów przeznaczonych pod inwestycje, został określony w załączniku do Regulaminu.

# **28. Dokumenty strategiczne i branżowe**

- $\checkmark$  Program Rozwoju Innowacji Województwa Lubuskiego do 2020 roku przyjęty przez ZWL w dniu 27.07.2016 r. ,
- $\checkmark$  Plan Inwestycyjny i Promocji Gospodarczej Województwa Lubuskiego przyjęty przez ZWL w dniu 26.04.2016 r.,
- $\checkmark$  Umowa Partnerstwa na lata 2014-2020 Programowanie perspektywy finansowej na lata 2014 2020 z grudnia 2015 r.
- $\checkmark$  Strategia UE dla Regionu Morza Bałtyckiego,
- $\checkmark$  Strategia Rozwoju Polski Zachodniej do roku 2020,
- $\checkmark$  Strategia Rozwoju Województwa Lubuskiego 2020.

# **29. Wzór wniosku o dofinansowanie projektu**

Wzór wniosku o dofinansowanie projektu, którym należy się posługiwać ubiegając się o dofinansowanie projektu w ramach konkursu, jest przyjmowany przez IZ RPO-L2020 w formie uchwały Zarządu Województwa Lubuskiego i jest załącznikiem do Regulaminu konkursu.

Lubuskie

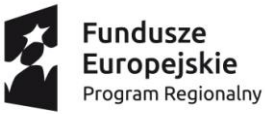

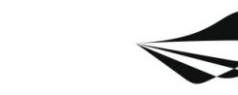

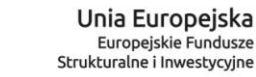

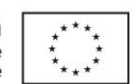

## **30. Wzór umowy o dofinansowanie**

Wzór umowy o dofinansowanie projektu, która będzie zawierana z Wnioskodawcami projektów wybranych do dofinansowania jest przyjmowany przez IZ RPO-L2020 w formie uchwały Zarządu Województwa Lubuskiego i jest załącznikiem do Regulaminu konkursu.

# **31. Załączniki do Regulaminu**

Załącznik nr 1: Kwalifikowalność wydatków w ramach Poddziałania 1.3.2 Tereny inwestycyjne – ZIT Gorzów Wlkp.

Załącznik nr 2: Kryteria wyboru projektów: formalne, zatwierdzone przez KM w dniu 15.02.2017 r. oraz merytoryczne: horyzontalne i specyficzne, zatwierdzone przez KM w dniu 25.04.2017 r.

Załącznik nr 3: Kryteria oceny strategicznej projektów w ramach Poddziałań Zintegrowanych Inwestycji Terytorialnych Miejskiego Obszaru Funkcjonalnego Gorzowa Wlkp. zatwierdzone przez KM w dniu 20.11.2015 r.

Załącznik nr 4: Wzór wniosku o dofinansowanie projektu z Europejskiego Funduszu Rozwoju Regionalnego w ramach Osi Priorytetowej 1 (z wyłączeniem Poddziałania 1.5.2) Regionalnego Programu Operacyjnego - Lubuskie 2020, przyjęty przez ZWL w dniu 21.09.2016 r.

Załącznik nr 5: Instrukcja wypełnienia wniosku o dofinansowanie projektu z Europejskiego Funduszu Rozwoju Regionalnego w ramach Osi Priorytetowej 1 (z wyłączeniem Poddziałania 1.5.2) Regionalnego Programu Operacyjnego - Lubuskie 2020, przyjęta przez ZWL w dniu 18.04.2017 r.

Załącznik nr 6: Instrukcja do opracowania Studium Wykonalności dla projektów inwestycyjnych ubiegających się o wsparcie z EFRR w ramach Regionalnego Programu Operacyjnego – Lubuskie 2020 (przyjęta uchwałą nr 83/977/16 ZWL z dnia 12.01.2016 r.).

Załącznik nr 7: Wzór Umowy o dofinansowanie projektu przyjęty przez ZWL w dniu 22.03.2017 r.

Załącznik nr 8: Podręcznik wnioskodawcy i beneficjenta programów polityki spójności 2014-2020 w zakresie informacji i promocji.

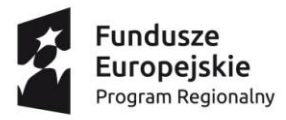

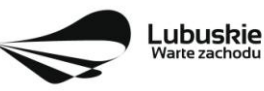

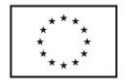